## *Chapter 1*, *Getting Started with Computer Forensics Using FTK*

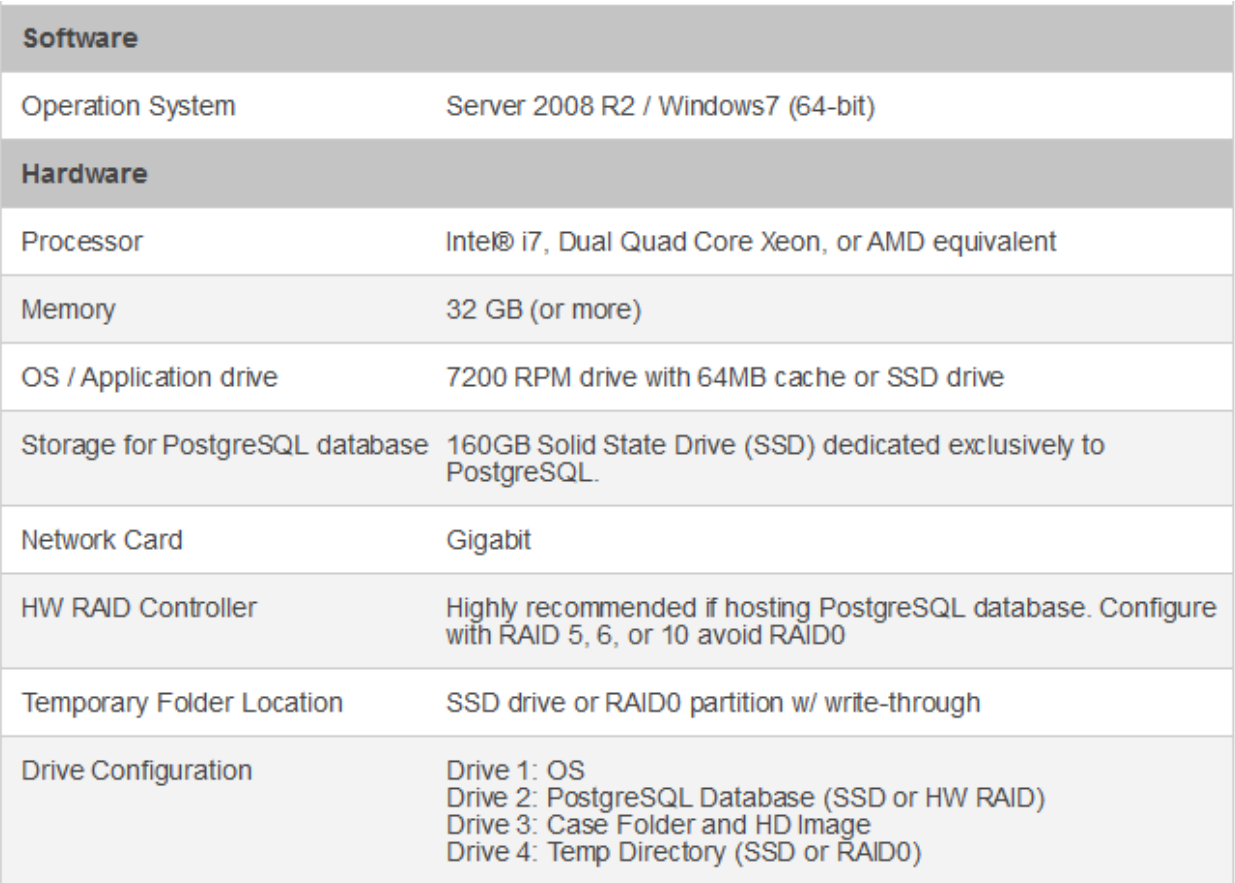

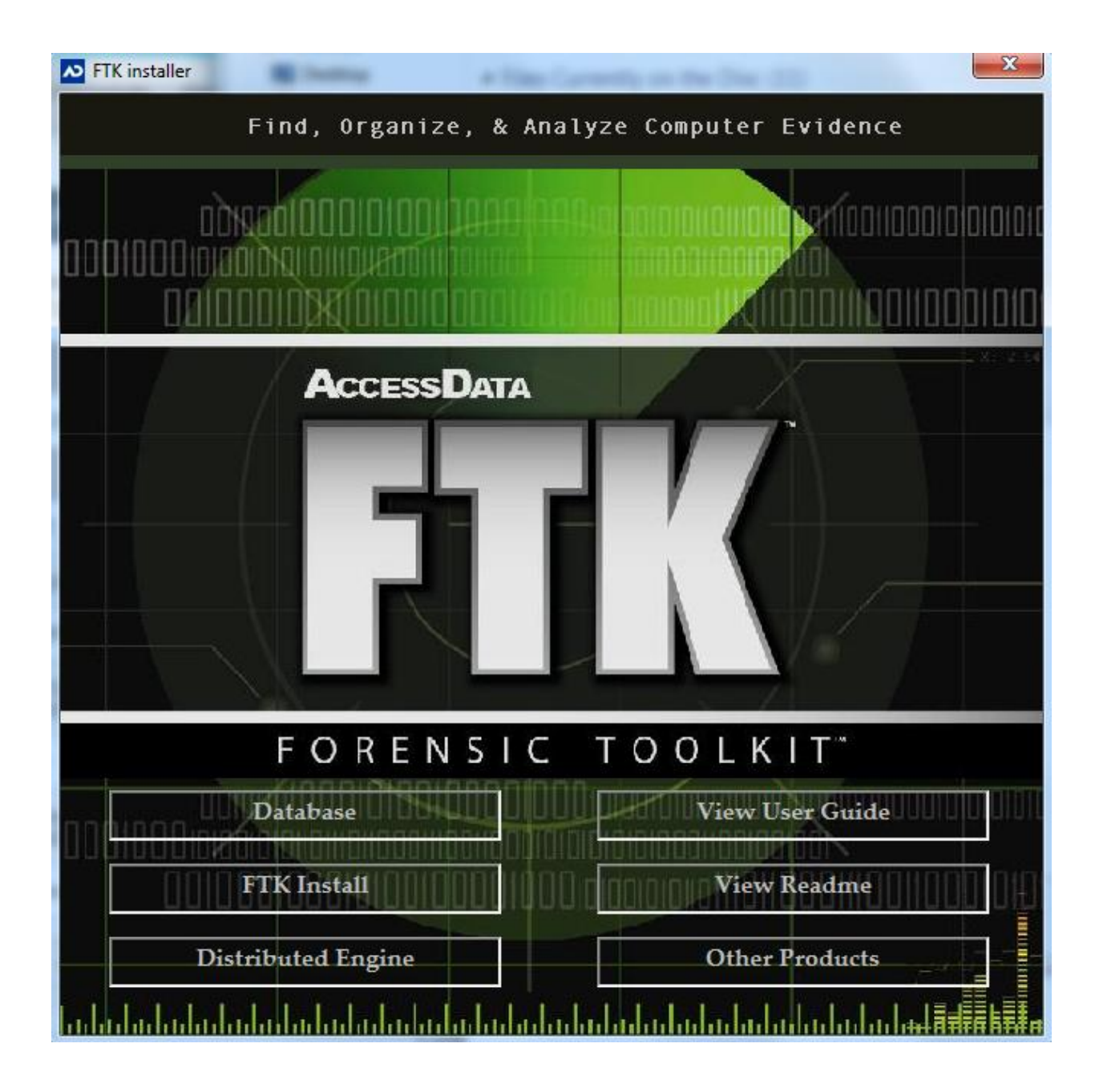

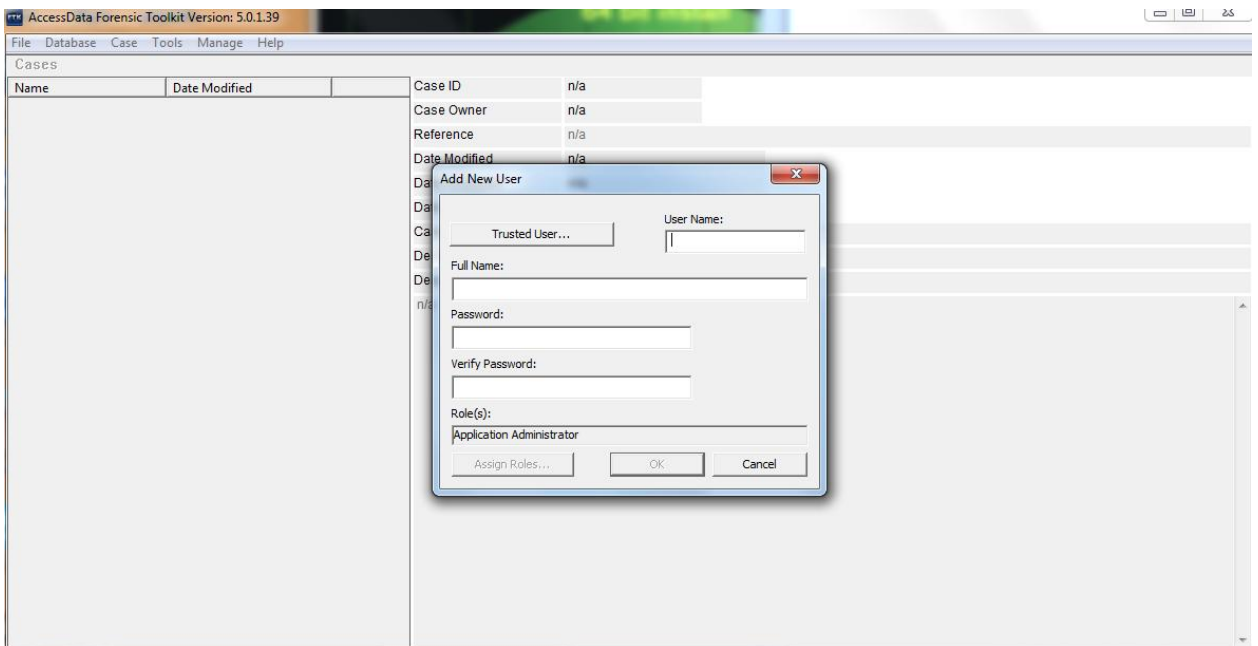

*Chapter 2*, *Working with FTK Imager*

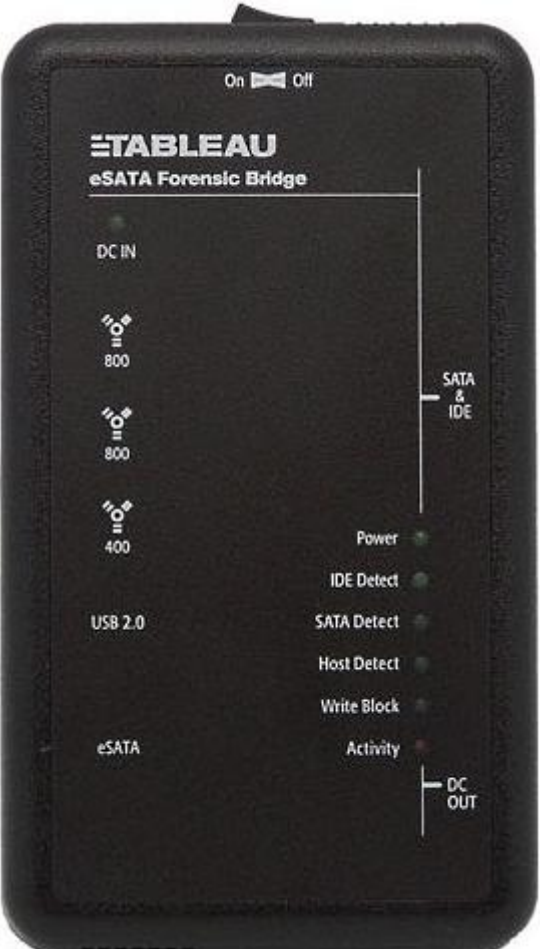

## All Files (\*.\*)

**E01 Images** (\*.e01) SMART Images (\*.s01) Advanced Forensic Format Images (\*.aff) Virtual Hard Disk (\*.vhd) ICS Images (\*.I01) SafeBack / SnapBack Images (\*.001) Tar Archive (\*.tar) Zip Archive (\*.zip) AccessData Logical Image (\*.AD1) **VMDK Virtual Drive (\*.vmdk)** Ghost Raw Image (\*.gho) Raw CD/DVD image (\*.iso; \*.img; \*.bin; \*.tao; \*.dao) Alcohol CD image (\*.mds) DiscJuggler image (\*.cdi) CloneCD image (\*.ccd) Gear CD Image (\*.p01) IsoBuster CD image (\*.cue) Nero CD image (\*.nrg) Philips/OptImage CD image (\*.cd) Pinnacle CD image (\*.pdi) Plextools CD image (\*.pxi) Prassi CD Right Image Plus (\*.gcd) Prassi PrimoDVD Image (\*.gi) Roxio CD Creator Image (\*.cif) Virtual CD image (\*.vc4) WinOnCD image (\*.c2d) Apple Disk Images (\*.dmg)

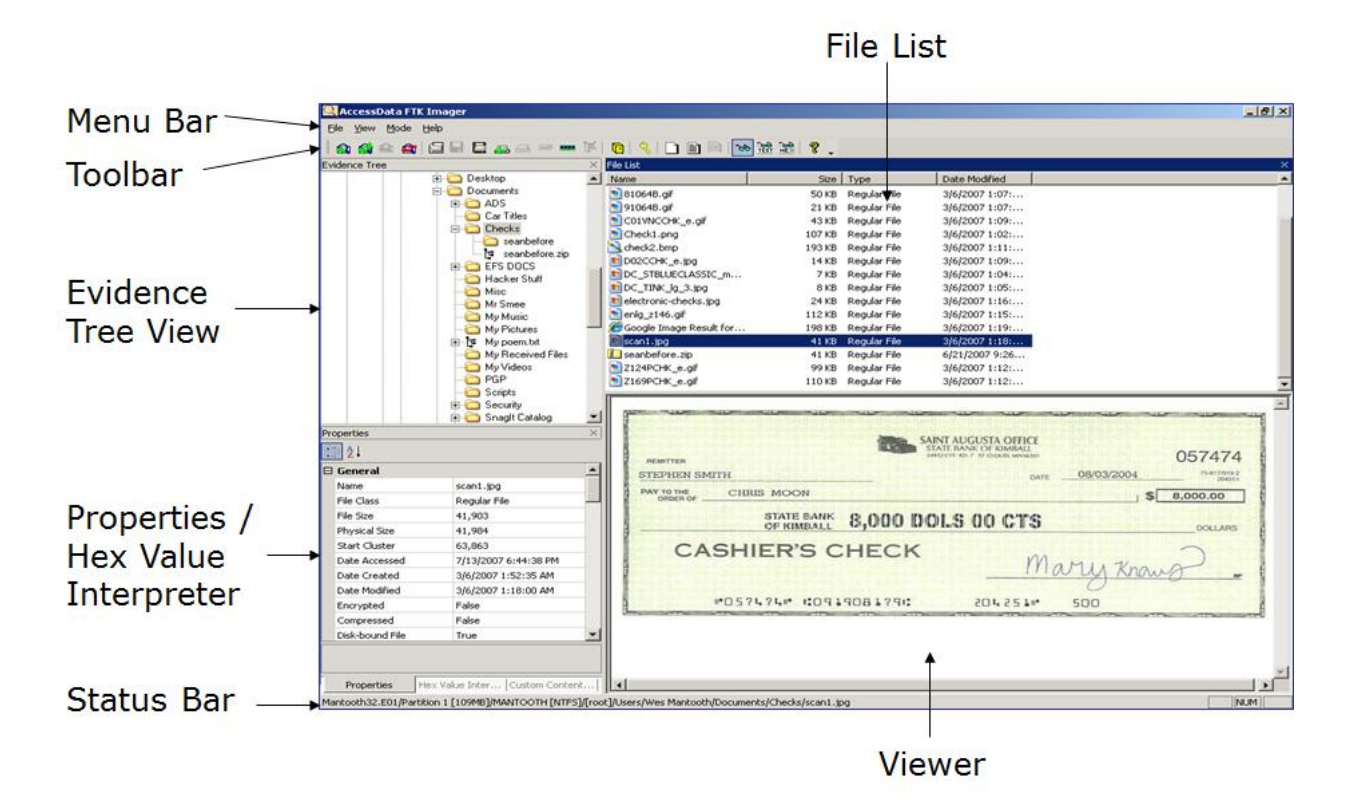

- **Ra** Add Evidence Item
- Add All Attached Devices
- the Image Mounting
- Remove Evidence Item
- Remove All Evidence Items
- Create Disk Image
- Export Disk Image
- E Export Logical Image (AD1)
- Add to Custom Content Image (AD1)
- Create Custom Content Image (AD1)
- Verify Drive/Image
- **MMM** Capture Memory
- **D** Obtain Protected Files
- **Q** Detect EFS Encryption
- Export Files
- E Export File Hash List
- **A** Export Directory Listing
- choose IE, text, or hex viewer automatically
- RR View files in plain text
- 않은 View files in hex format
- ? Open FTK Imager User Guide

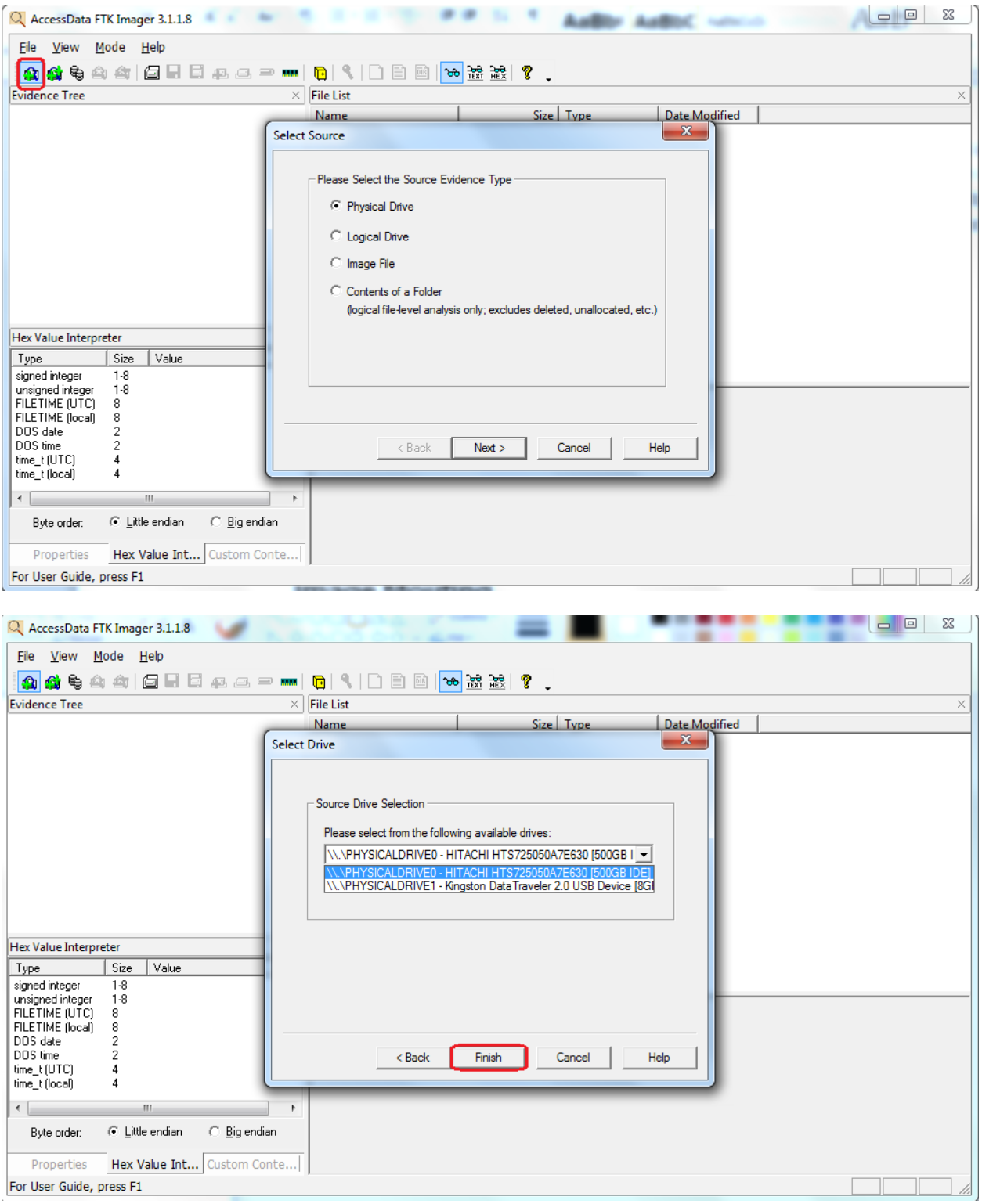

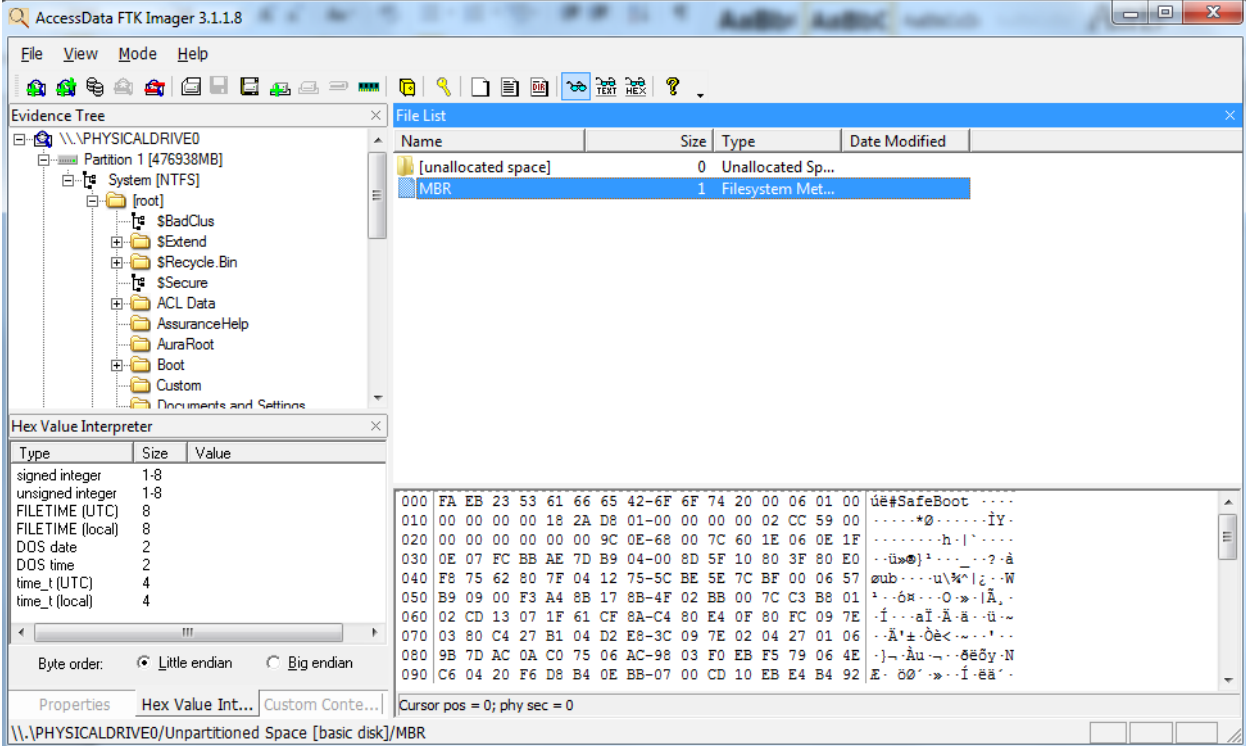

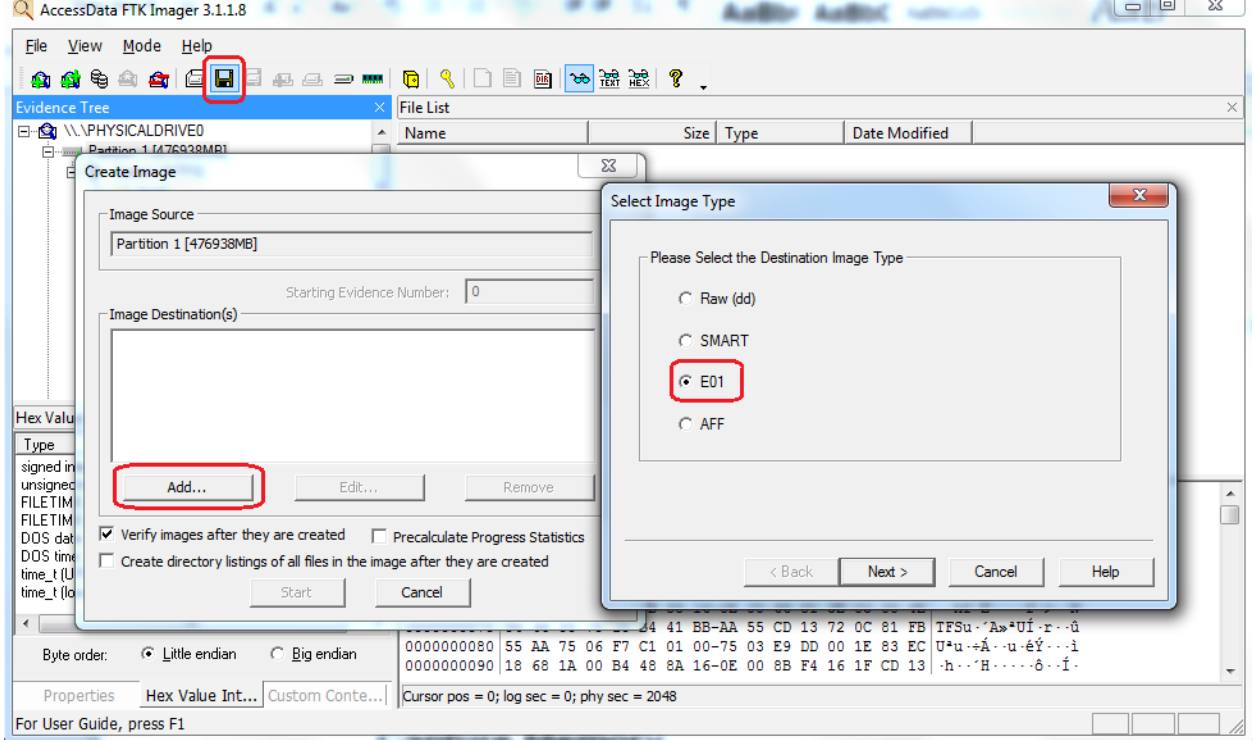

 $\sim$ 

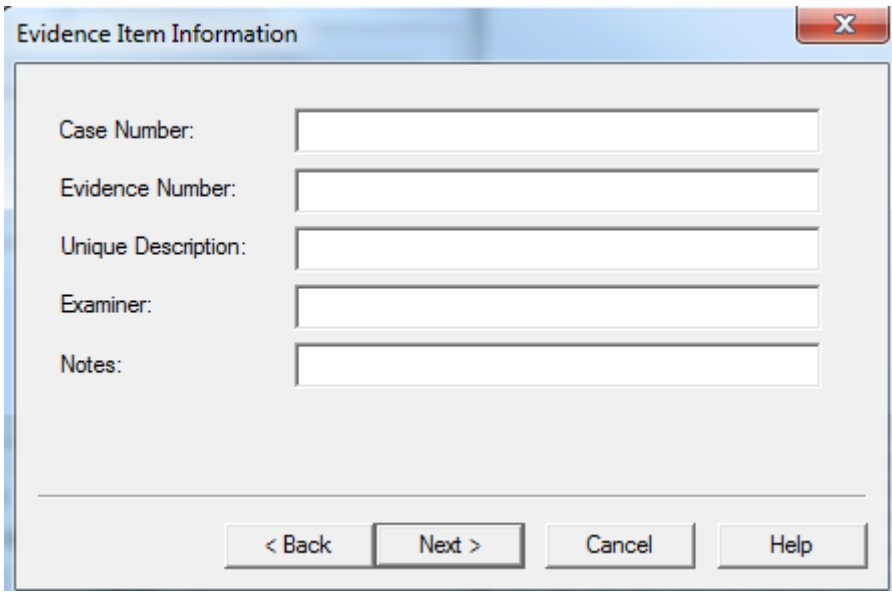

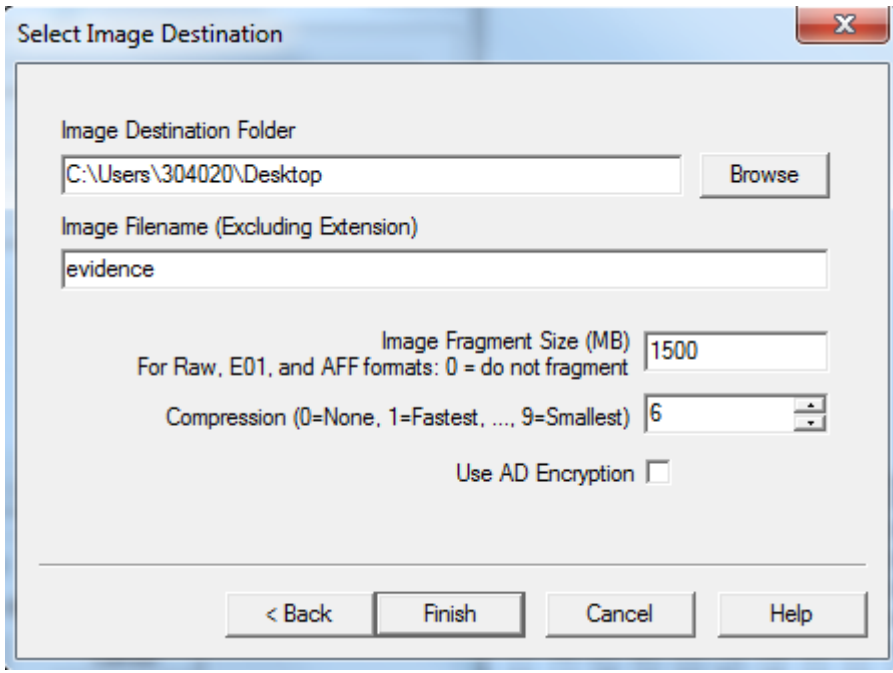

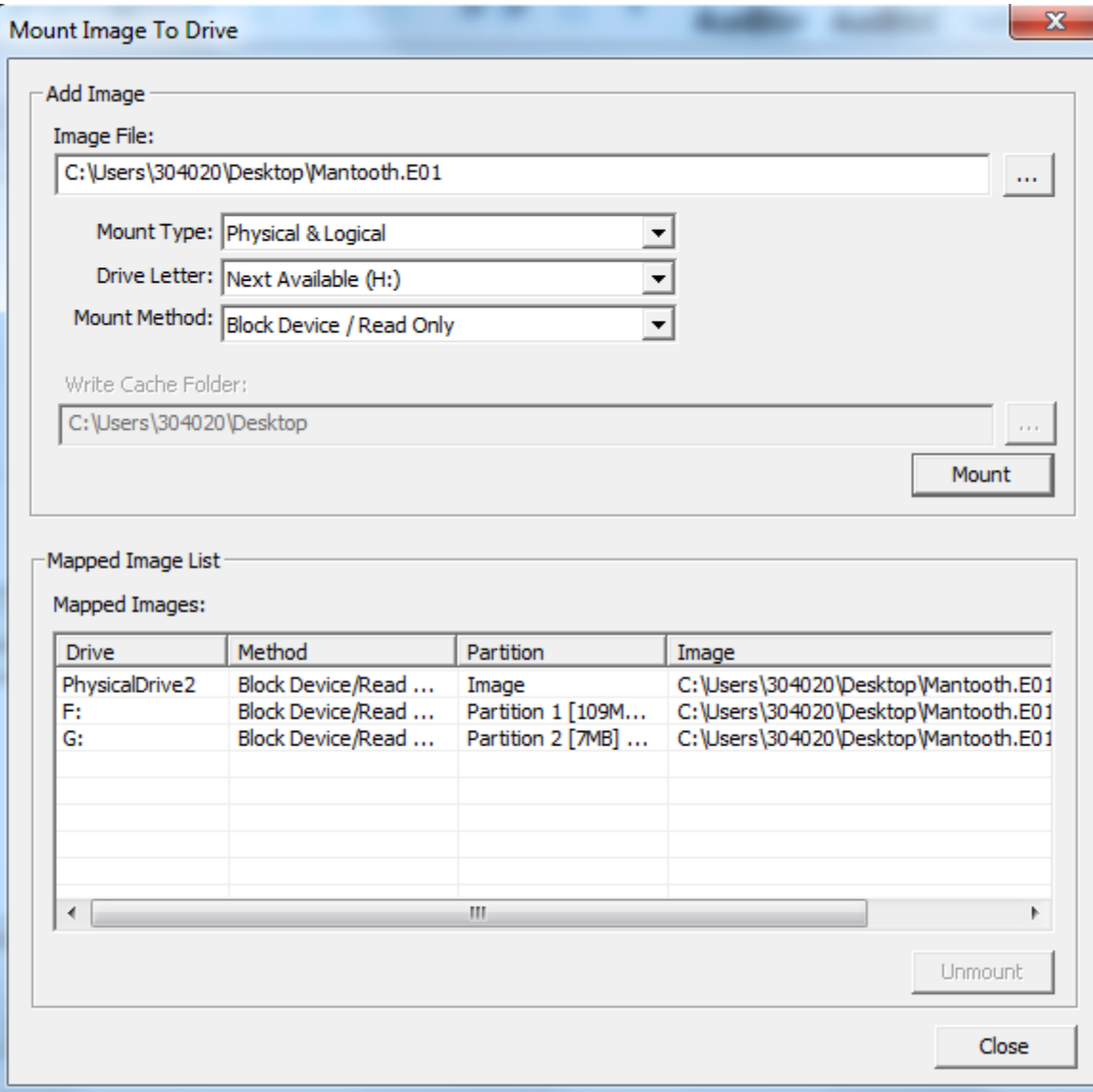

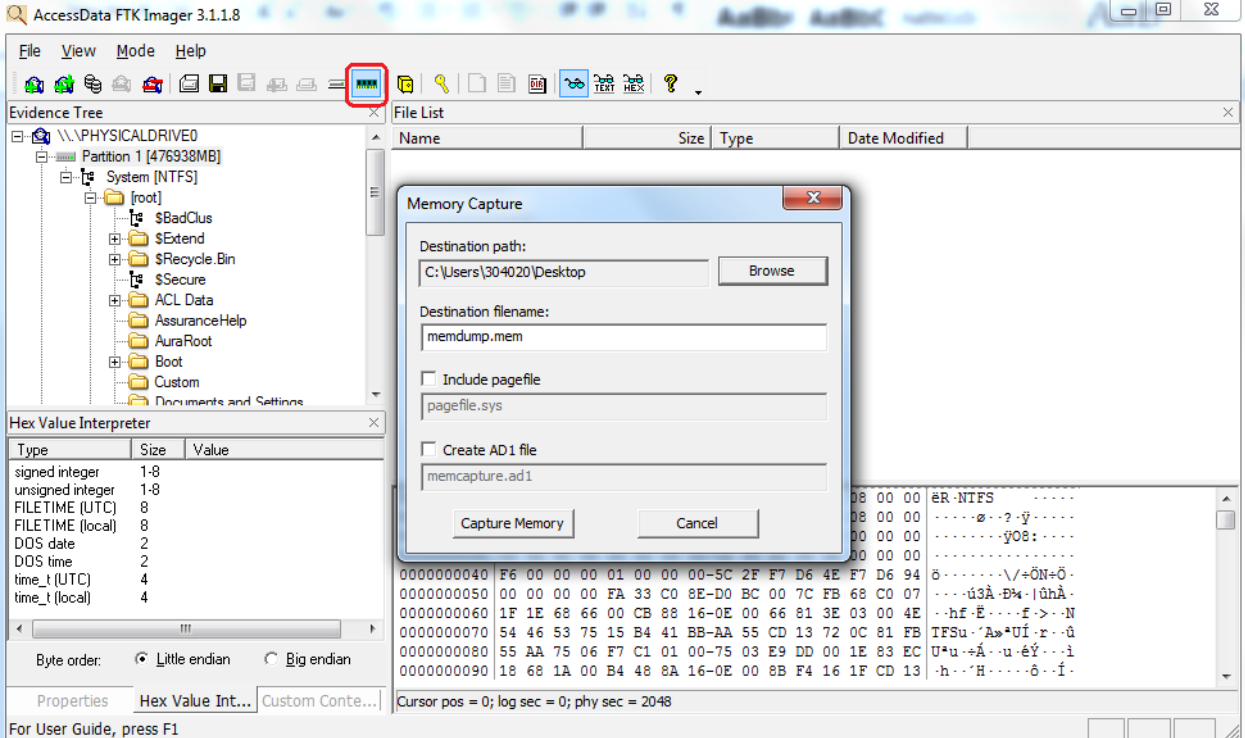

## Q AccessData FTK Imager 3.1.1.8 File View Mode Help **Evidence Tree**  $\times$ File List E-S W.VPHYSICALDRIVEO Date Modified  $\blacktriangle$ Name Size Type □ Partition 1 [476938MB] 白 P System [NTFS]  $\mathbf{x}$ Obtain System Files p [not] Example 1988<br>
Extend<br>
Example 1988<br>
Explorer<br>
Example 1999<br>
ACL Data<br>
Accurace Heli Source for obtaining files: Warning: Please be aware that FTK Imager is obtaining the system files from the live system and not the acquired image. AssuranceHelp Browse... Destination for obtained files: AuraRoot **E** Boot C:\Users\304020\Desktop Custom<br>...Co Documents and Settings Options Hex Value Interpreter  $\textcolor{blue}{\bullet}$  Minimum files for login password recovery Size Value Type  $\bigcirc$  Password recovery and all registry files signed integer  $1-8$ unsigned integer<br>FILETIME (UTC)<br>FILETIME (local)  $1-8$ 08 00 00 ER-NTFS OK Cancel  $\hat{\blacksquare}$  $\sim$   $\sim$   $\sim$   $\sim$  $\begin{smallmatrix} 8 \\ 8 \end{smallmatrix}$ 08 00 00  $\cdots$   $\sigma$   $\cdot$  ?  $\cdot$   $\ddot{y}$   $\cdots$   $\cdot$ 00 00 00  $DOS$  date  $\overline{\mathbf{c}}$ DOS time  $\overline{2}$ time\_t (UTC)  $\overline{4}$ 0000000050 00 00 00 00 FA 33 CO 8E-DO BC 00 7C FB 68 CO 07  $\cdots$  -ú3Å -Đ¼ - | ûhÀ time\_t (local)  $\overline{4}$  $\leftarrow$  $\mathbb{C}$  . Big endian  $\in L$ ittle endian Byte order:

Properties Hex Value Int... Custom Conte... Cursor pos = 0; log sec = 0; phy sec = 2048

For User Guide, press F1

| Q AccessData FTK Imager 3.1.1.8                                                          |                                                |                                                                                                    |                                                                            | $\Box$ $\Box$<br>$\Sigma$ |  |  |  |  |  |
|------------------------------------------------------------------------------------------|------------------------------------------------|----------------------------------------------------------------------------------------------------|----------------------------------------------------------------------------|---------------------------|--|--|--|--|--|
| Mode Help<br>View<br>File                                                                |                                                |                                                                                                    |                                                                            |                           |  |  |  |  |  |
| <b>△ ▲ G &amp; B &amp; △ → … B Q Q</b> D B @ <mark>☆ # # # ( ?</mark> .<br>ਥੇ<br>A.<br>Ω |                                                |                                                                                                    |                                                                            |                           |  |  |  |  |  |
| <b>Evidence Tree</b><br>×                                                                | <b>File List</b>                               |                                                                                                    |                                                                            | ×                         |  |  |  |  |  |
| E-C W. V. PHYSICALDRIVEO                                                                 | Name<br>A                                      | Size   Type                                                                                                    | <b>Date Modified</b>                                                       |                           |  |  |  |  |  |
| 白 --------- Partition 1 [476938MB]                                                       | <b>SExtend</b>                                 | $\mathbf{1}$<br>Directory                                                                                                    | 07/06/2013 22:                                                             |                           |  |  |  |  |  |
| 白 P System [NTFS]<br>Ξ<br>inot] <sub>in</sub>                                            | <b>SRecycle.Bin</b>                            | Directory<br>1.                                                                                                    | 13/06/2013 18:                                                             |                           |  |  |  |  |  |
| F SBadClus                                                                               | <b>ACL Data</b>                                | Directory                                                                                                    | 07/06/2013 18:                                                             |                           |  |  |  |  |  |
| Fi-Ca SExtend                                                                            | AssuranceHelp                                  | <b>Reparse Point</b>                                                                                                    | 07/06/2013 18:                                                             |                           |  |  |  |  |  |
| <b>E</b> SRecycle Bin                                                                    | AuraRoot                                       | <b>Renarse Point</b>                                                                                                    | 07/06/2013 18:                                                             |                           |  |  |  |  |  |
| To \$Secure                                                                              | <b>Detect Encryption Progress</b>              | $\mathbf{x}$<br>brv                                                                                                    | 07/06/2013 23:                                                             |                           |  |  |  |  |  |
| <b>E</b> ACL Data                                                                        |                                                | bry                                                                                                    | 13/06/2013 18:                                                             |                           |  |  |  |  |  |
| Assurance Help                                                                           |                                                | e Point<br>14/07/2009 05:<br>Please wait while FTK Imager scans the evidence<br>to detect encryption. Depending on the size of |                                                                            |                           |  |  |  |  |  |
| AuraRoot                                                                                 | the evidence, this may take several minutes.   | þry                                                                                                    | 23/09/2013 14:                                                             |                           |  |  |  |  |  |
| <b>白白 Boot</b>                                                                           |                                                | þry                                                                                                    | 17/10/2012 01:<br>07/06/2013 19:                                           |                           |  |  |  |  |  |
| <b>Custom</b><br>Documents and Settings                                                  |                                                | þry                                                                                                    | 16/10/2012 22:                                                             |                           |  |  |  |  |  |
| <b>Hex Value Interpreter</b>                                                             |                                                | þry                                                                                                    | 23/08/2013 18:                                                             |                           |  |  |  |  |  |
| Value<br>Size<br>Type                                                                    | Cancel                                         | þry<br>brv                                                                                                    | 14/07/2009 03:                                                             |                           |  |  |  |  |  |
| $1-8$<br>signed integer                                                                  |                                                |                                                                                                    | 13/12/2013 13:                                                             |                           |  |  |  |  |  |
| $1-8$<br>unsigned integer                                                                |                                                | 00-00 10 00 00 01 00 00<br>00                                                                                                  | $0010 -$                                                                   |                           |  |  |  |  |  |
| 8<br>FILETIME (UTC)                                                                      | 30 00 00 00<br>01<br>000<br>010 10 00 00 00 98 | nn.<br>01 00 00 01<br>$00 - 98$<br>01<br>-00                                                                                   | 00<br>-00<br>00                                                            |                           |  |  |  |  |  |
| FILETIME (local)<br>8<br>DOS date                                                        |                                                | 020 BF 54 00 00 00 00 01 00-88 00 6E 00 01 00 00 00                                                                            | oThere are a signed and                                                    | 릐                         |  |  |  |  |  |
| DOS time                                                                                 | 030 <sup>1</sup>                               | 05 00 00 00 00 00 05 00-F2 90 72 30 41 04 CA 01                                                                                | $\cdots \cdots \cdots \delta \cdot r0A \cdot \hat{E}$ .                    |                           |  |  |  |  |  |
| time t (UTC)                                                                             |                                                |                                                                                                    | 040 F2 90 72 30 41 04 CA 01-BF C9 9F DD B2 63 CE 01 0 r0A Ê . É . Ý º cÎ . |                           |  |  |  |  |  |
| 4<br>time_t (local)                                                                      |                                                | 050 F2 90 72 30 41 04 CA 01-00 00 00 00 00 00 00 00 00 0 + r0A · Ê                                                             |                                                                            |                           |  |  |  |  |  |
| $\leftarrow$<br>m.                                                                       |                                                | 060 00 00 00 00 00 00 00 00 00 00 00 24 00 10 03 00 00 A0<br>070 16 01 44 00 6F 00 63 00-75 00 6D 00 65 00 6E 00               | $\cdot$ -D-o-c-u-m-e-n-                                                    |                           |  |  |  |  |  |
|                                                                                          |                                                |                                                                                                    | 080 74 00 73 00 20 00 61 00-6E 00 64 00 20 00 53 00 t-s - -a-n-d- -S-      |                           |  |  |  |  |  |
| C Big endian<br>C Little endian<br>Byte order:                                           |                                                |                                                                                                    | 090 65 00 74 00 74 00 69 00 6E 00 67 00 73 00 CD 01 e t t in g s i.        |                           |  |  |  |  |  |
| Hex Value Int Custom Conte<br>Properties                                                 | $ $ Cursor pos = 0                             |                                                                                                    |                                                                            |                           |  |  |  |  |  |
| For User Guide, press F1                                                                 |                                                |                                                                                                    |                                                                            |                           |  |  |  |  |  |

*Chapter 3*, *Working with Registry View*

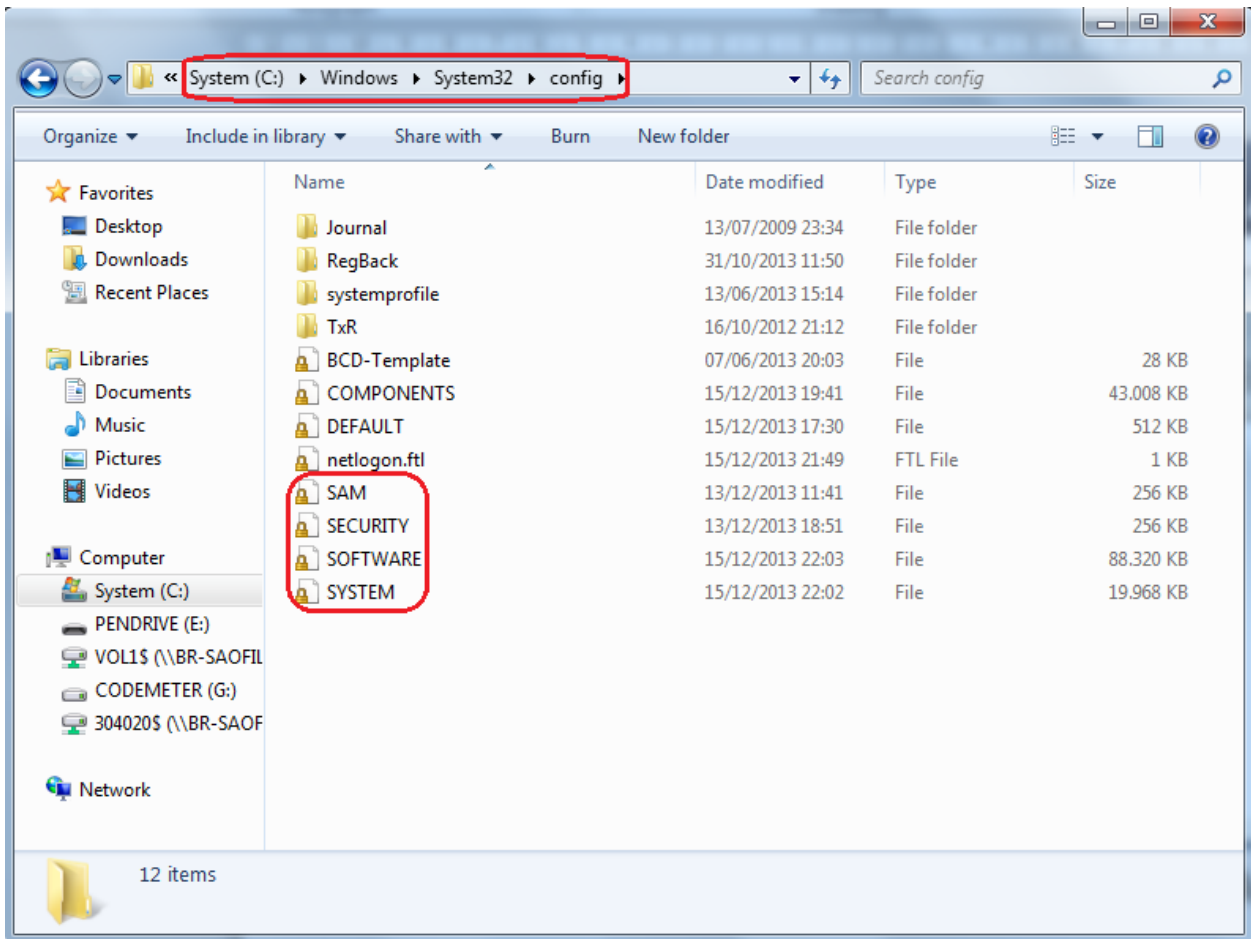

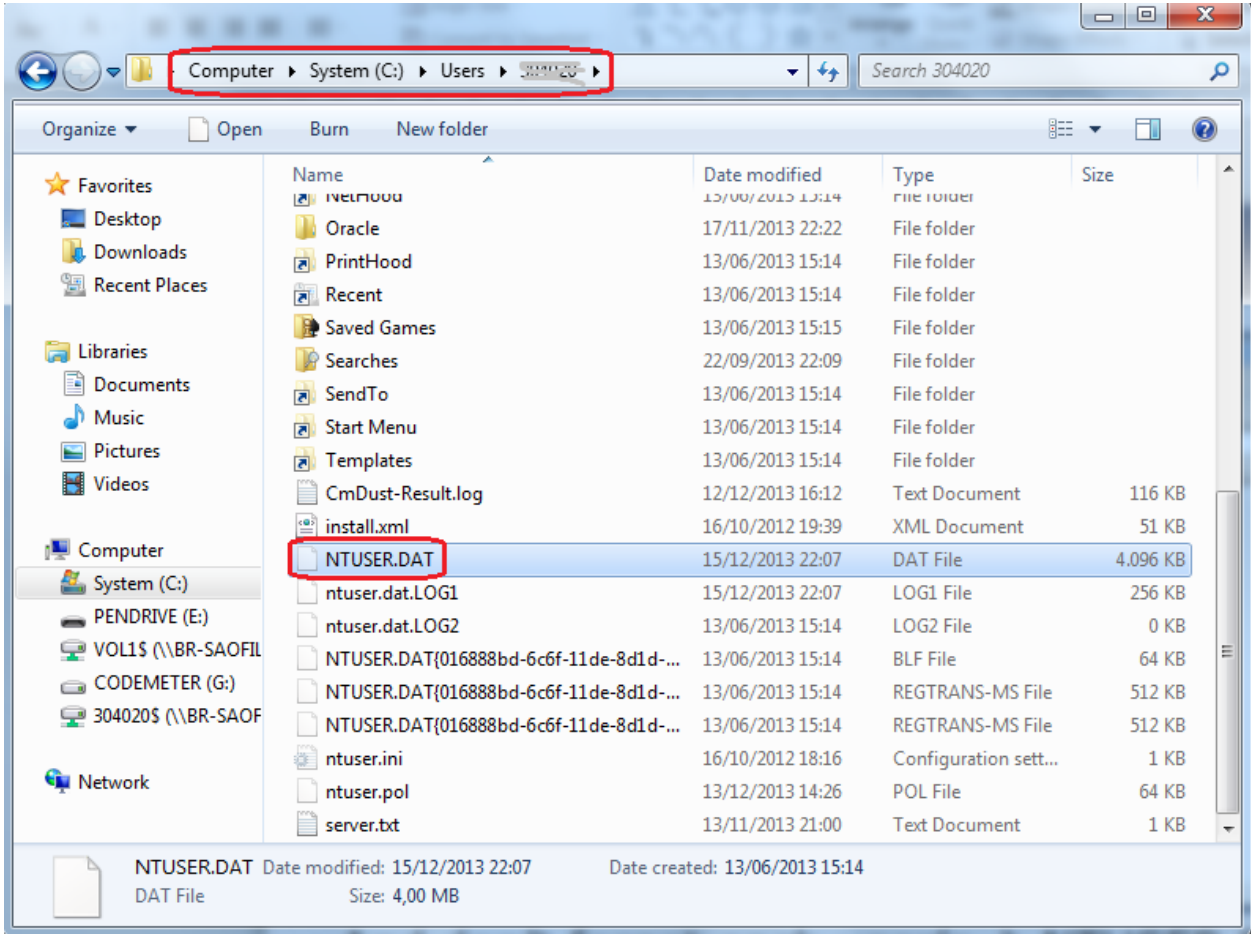

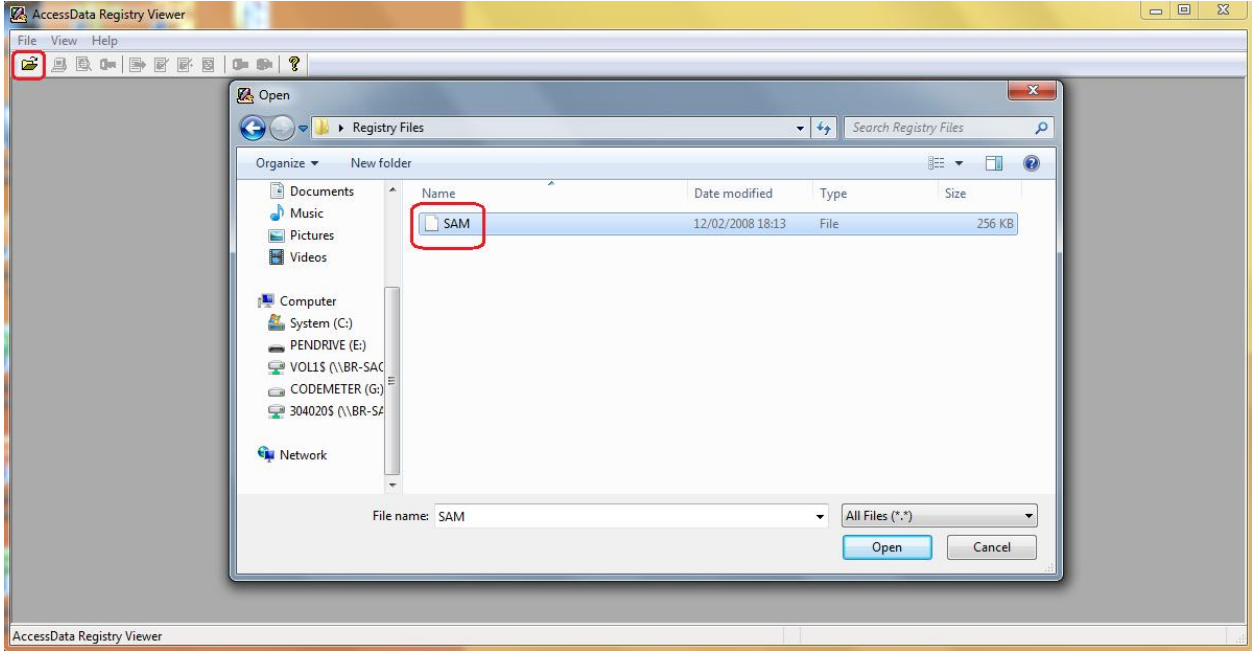

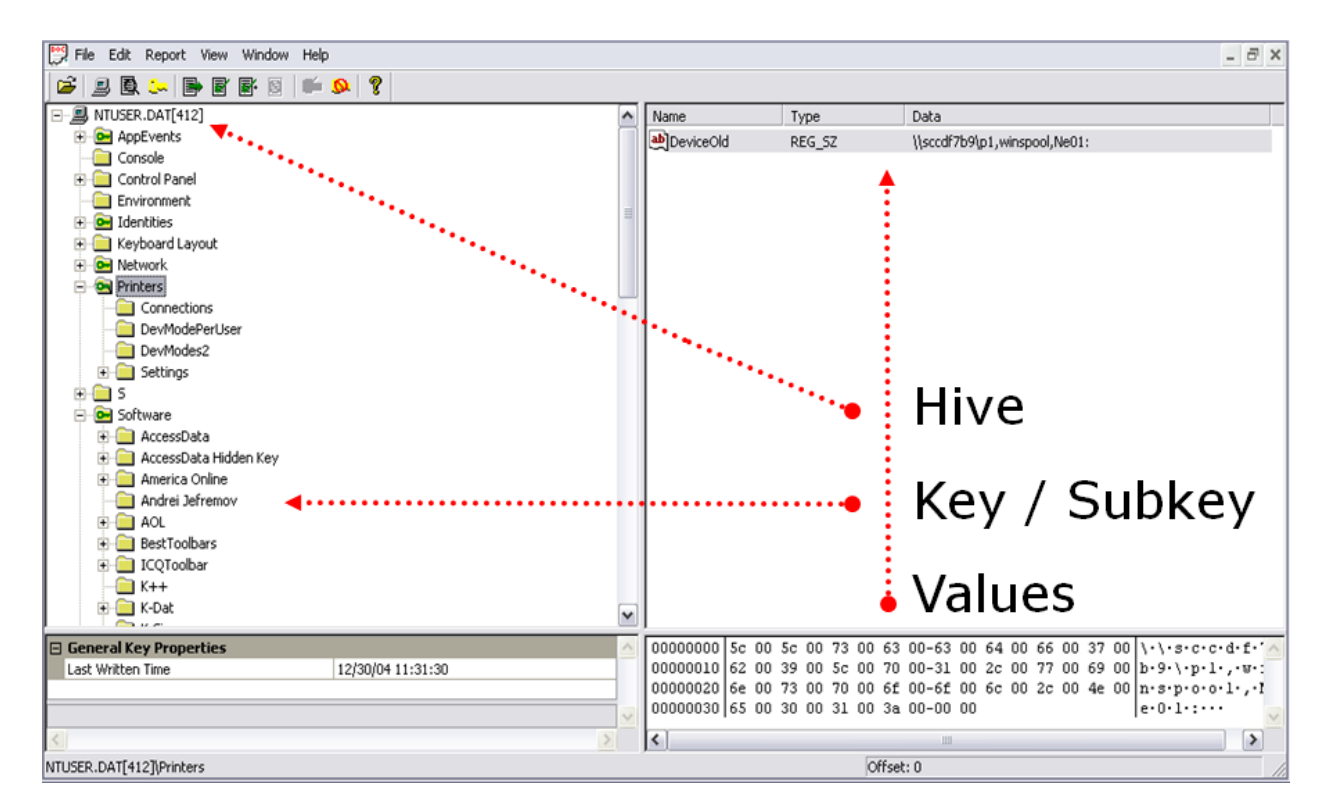

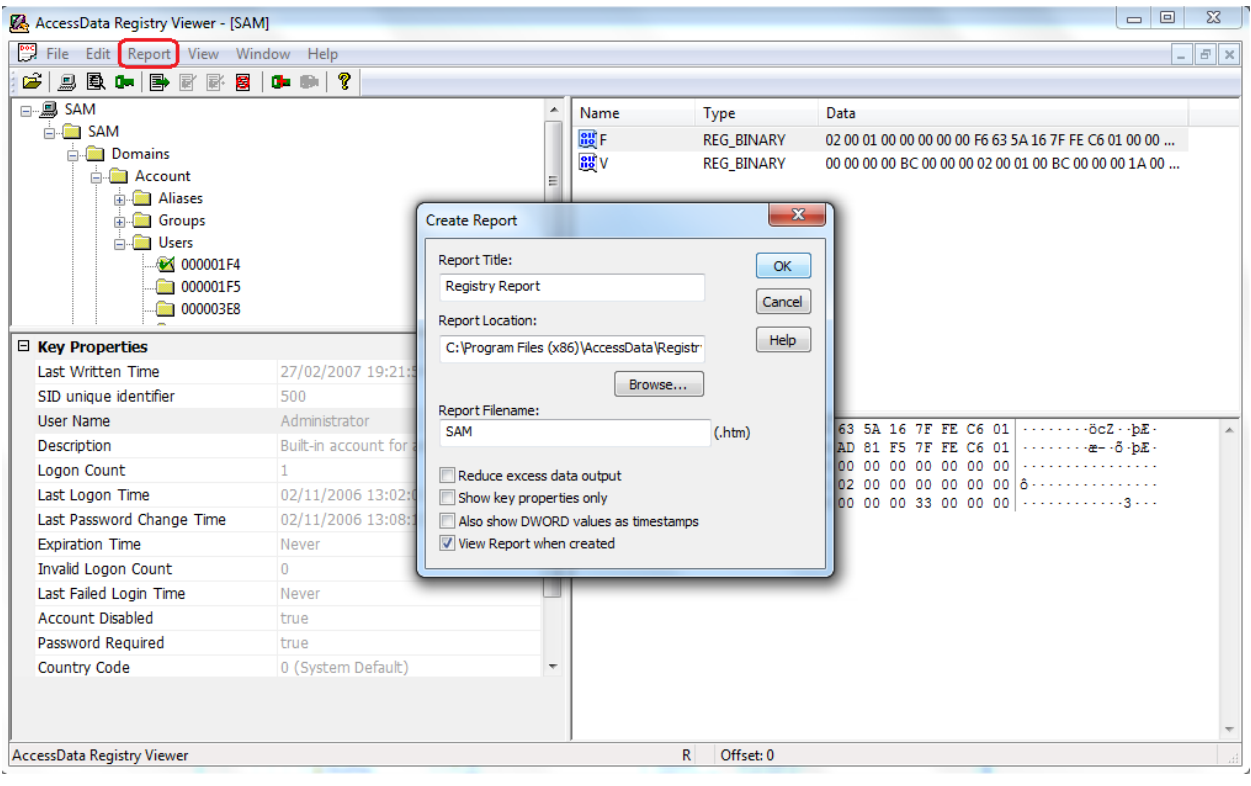

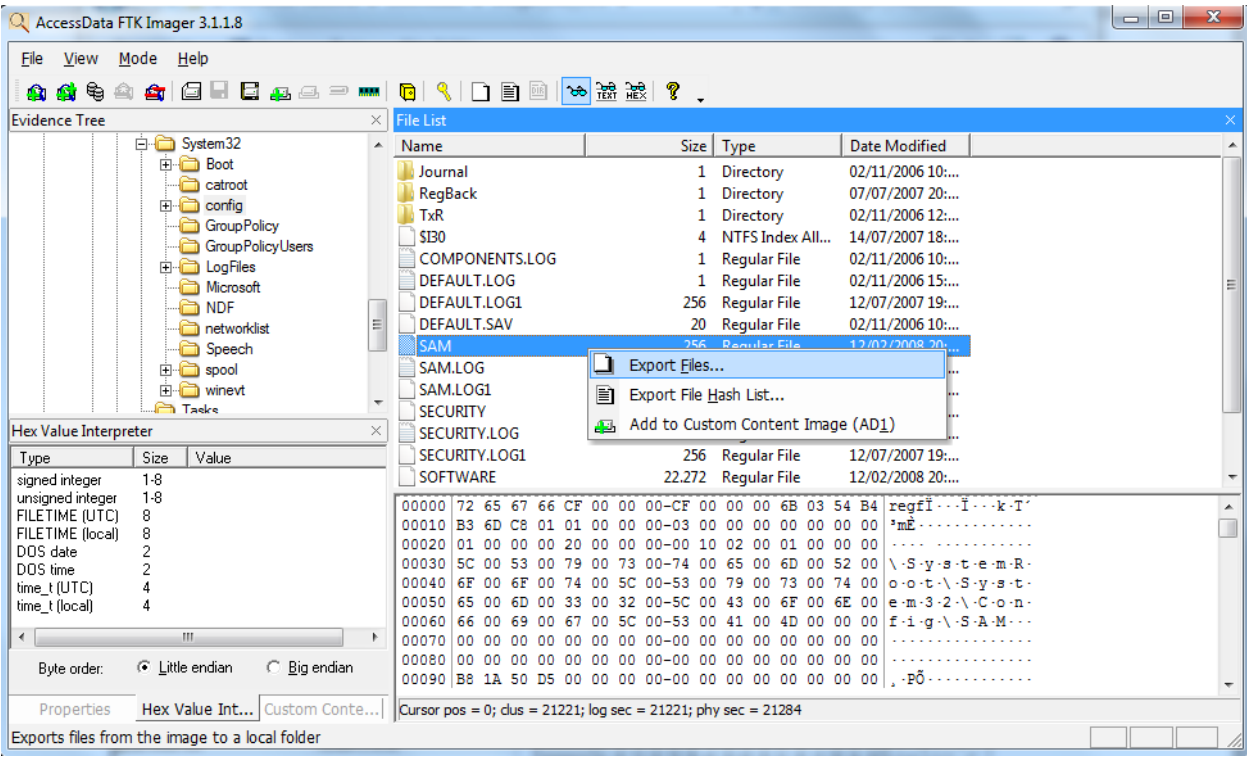

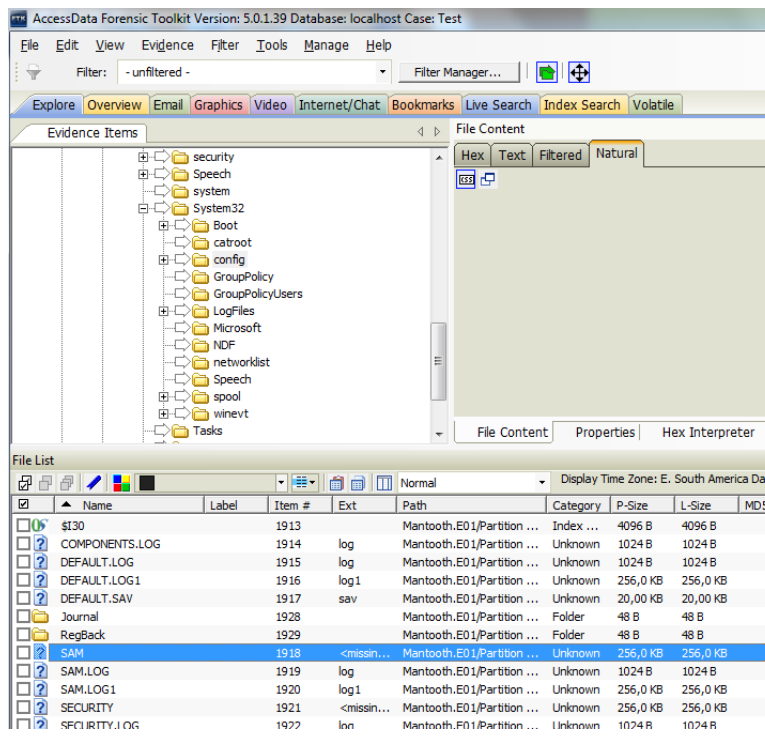

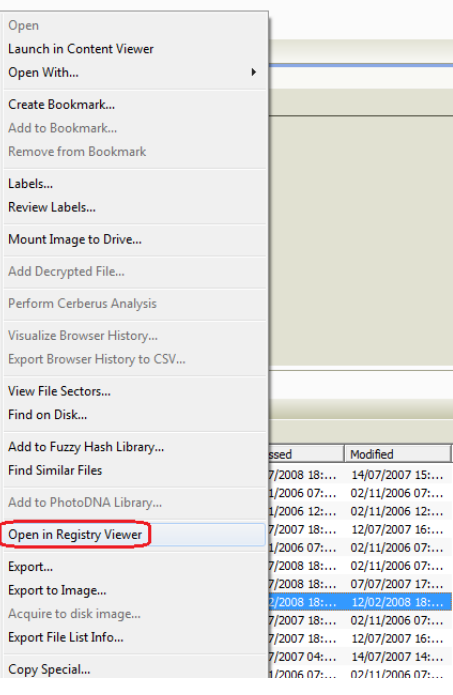

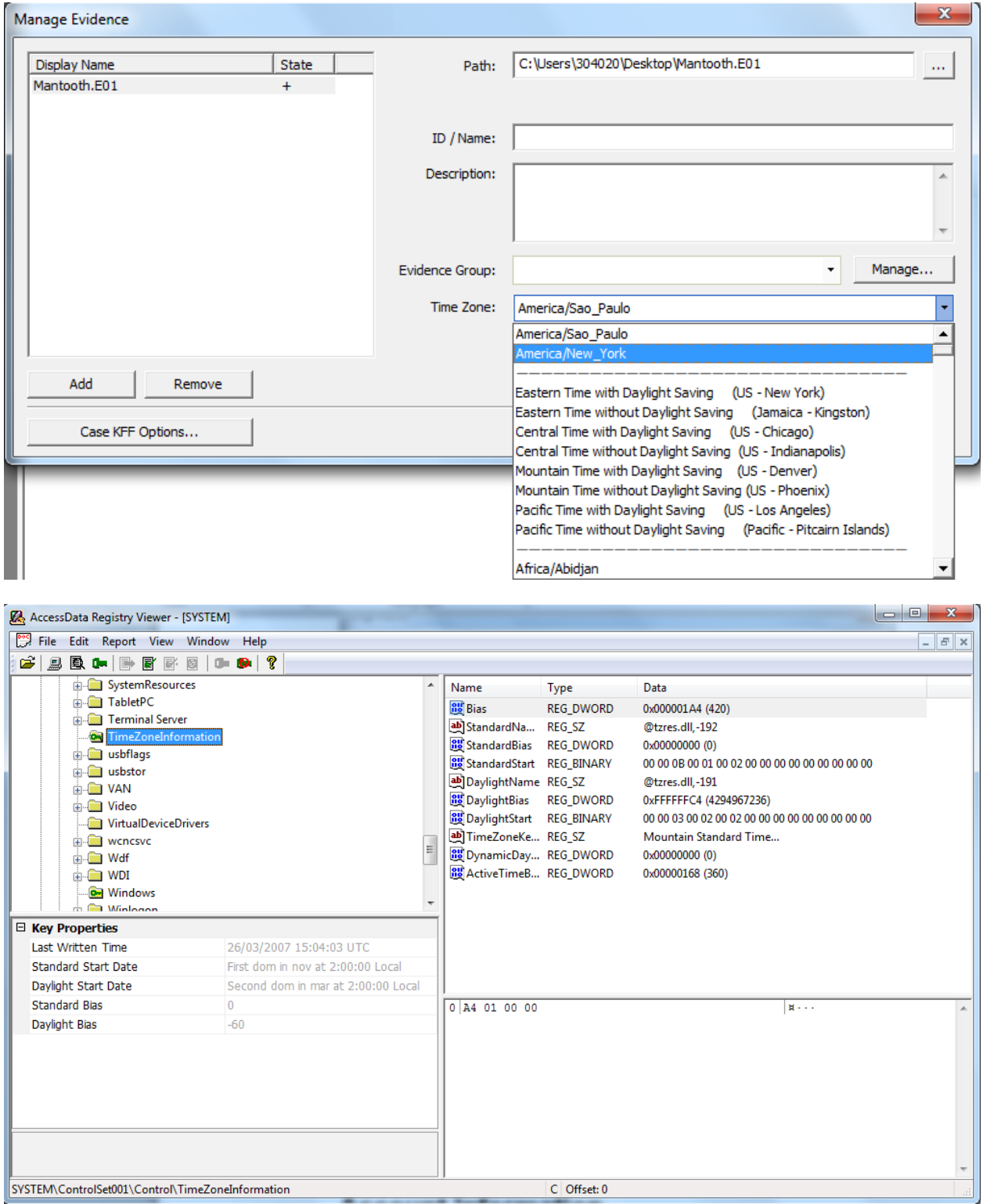

| AccessData Registry Viewer - [SAM]                        |                                        |  |  |             |                   | $=$ $\blacksquare$<br>$\mathbf{x}$                                         |
|-----------------------------------------------------------|----------------------------------------|--|--|-------------|-------------------|----------------------------------------------------------------------------|
| File Edit Report View Window Help<br>$\mathbb{P}^{\circ}$ |                                        |  |  |             |                   | $ F$ $\times$                                                              |
| 9 强中 1 雷雨 2<br>£                                          | $+ +$                                  |  |  |             |                   |                                                                            |
| ⊟… <b>鳳 SAM</b>                                           |                                        |  |  | Name        | Type              | Data                                                                       |
| <b>ERIC SAM</b>                                           |                                        |  |  | <b>BU</b> F | <b>REG_BINARY</b> | 02 00 01 00 00 00 00 00 F6 63 5A 16 7F FE C6 01 00 00                      |
| <b>Domains</b><br>Account                                 |                                        |  |  | <b>BU</b> V | <b>REG BINARY</b> | 00 00 00 00 BC 00 00 00 02 00 01 00 BC 00 00 00 1A 00                      |
| <b>ER Aliases</b>                                         |                                        |  |  |             |                   |                                                                            |
| <b>E</b> Groups                                           |                                        |  |  |             |                   |                                                                            |
| <b>E-Real Users</b>                                       |                                        |  |  |             |                   |                                                                            |
| <b>6000001F4</b>                                          |                                        |  |  |             |                   |                                                                            |
| <b>1000001F5</b>                                          |                                        |  |  |             |                   |                                                                            |
| <b>DEL 000003E8</b>                                       |                                        |  |  |             |                   |                                                                            |
| Last Written Time                                         | 27/02/2007 19:21:54 UTC                |  |  |             |                   |                                                                            |
| SID unique identifier                                     | 500                                    |  |  |             |                   |                                                                            |
| User Name                                                 | Administrator                          |  |  |             |                   |                                                                            |
| Description                                               | Built-in account for administering the |  |  |             |                   |                                                                            |
| Logon Count                                               | $\mathbf{1}$                           |  |  |             |                   | 10 00 00 00 00 00 00 00 00-E6 AD 81 F5 7F FE C6 01  a -- - 5 -bE -         |
| Last Logon Time                                           | 02/11/2006 13:02:01 UTC                |  |  |             |                   | $30 \text{ F4}$ 01 00 00 01 02 00 00-11 02 00 00 00 00 00 00 00 $\text{a}$ |
| Last Password Change Time                                 | 02/11/2006 13:08:15 UTC                |  |  |             |                   |                                                                            |
| <b>Expiration Time</b>                                    | Never                                  |  |  |             |                   |                                                                            |
| Invalid Logon Count                                       | $^{\circ}$                             |  |  |             |                   |                                                                            |
| Last Failed Login Time                                    | Never                                  |  |  |             |                   |                                                                            |
| <b>Account Disabled</b>                                   | true                                   |  |  |             |                   |                                                                            |
| Password Required                                         | true                                   |  |  |             |                   |                                                                            |
| <b>Country Code</b>                                       | 0 (System Default)                     |  |  |             |                   |                                                                            |
| <b>Hours Allowed</b>                                      | Anytime                                |  |  |             |                   |                                                                            |
| <b>User Name</b>                                          |                                        |  |  |             |                   |                                                                            |
| This is the user name of the user with this SID.          |                                        |  |  |             |                   |                                                                            |
| SAM\SAM\Domains\Account\Users\000001F4                    |                                        |  |  |             | Offset: 0         |                                                                            |

*Chapter 4*, *Working with FTK Forensics*

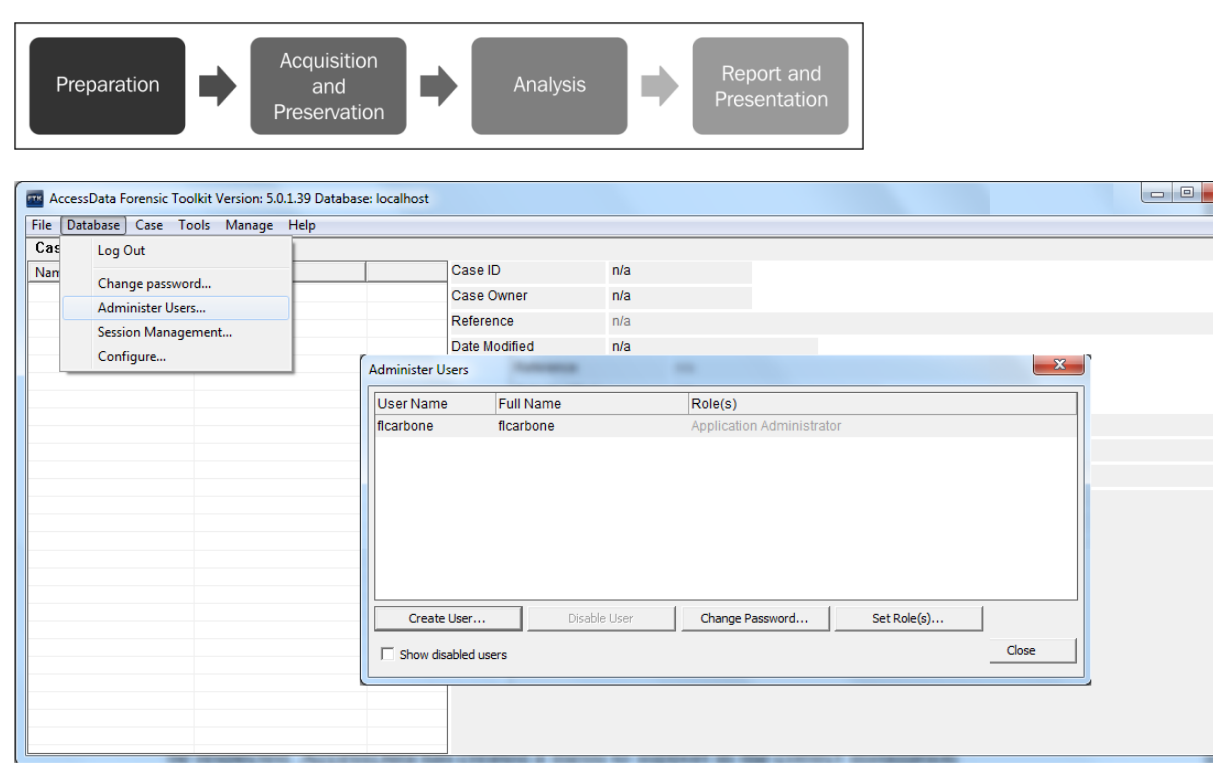

 $\mathbf{x}$ 

 $\overline{\phantom{a}}$ 

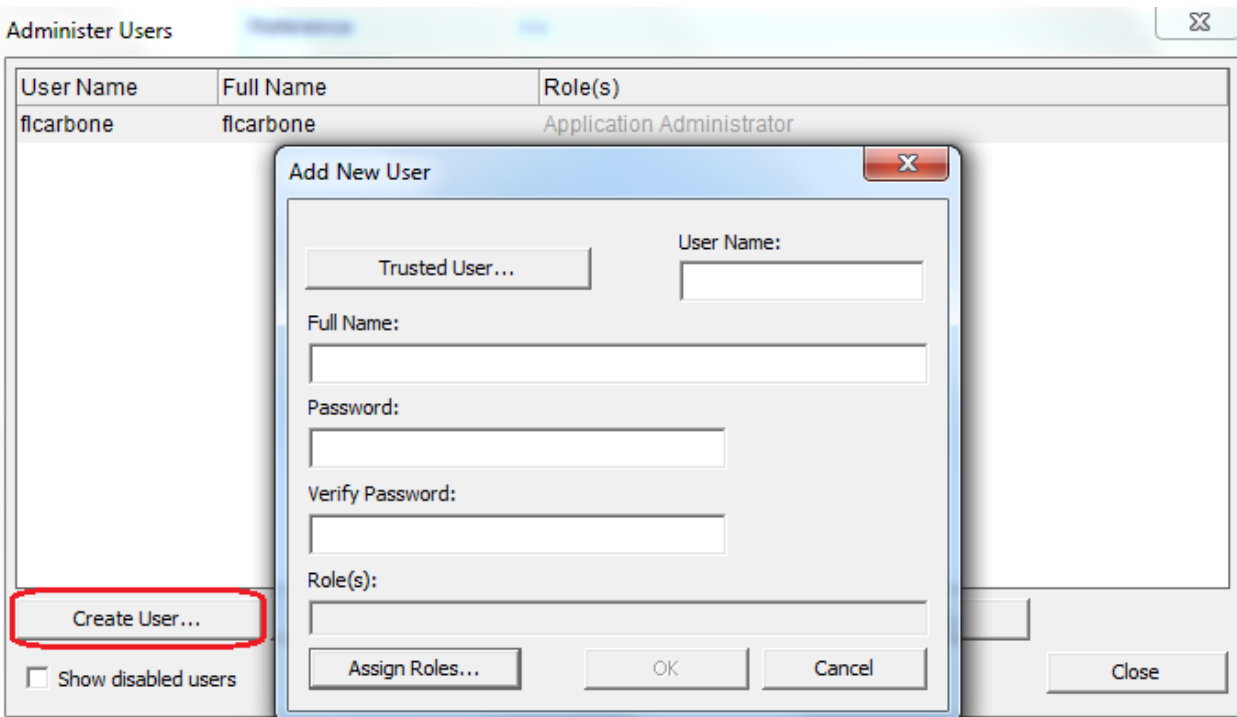

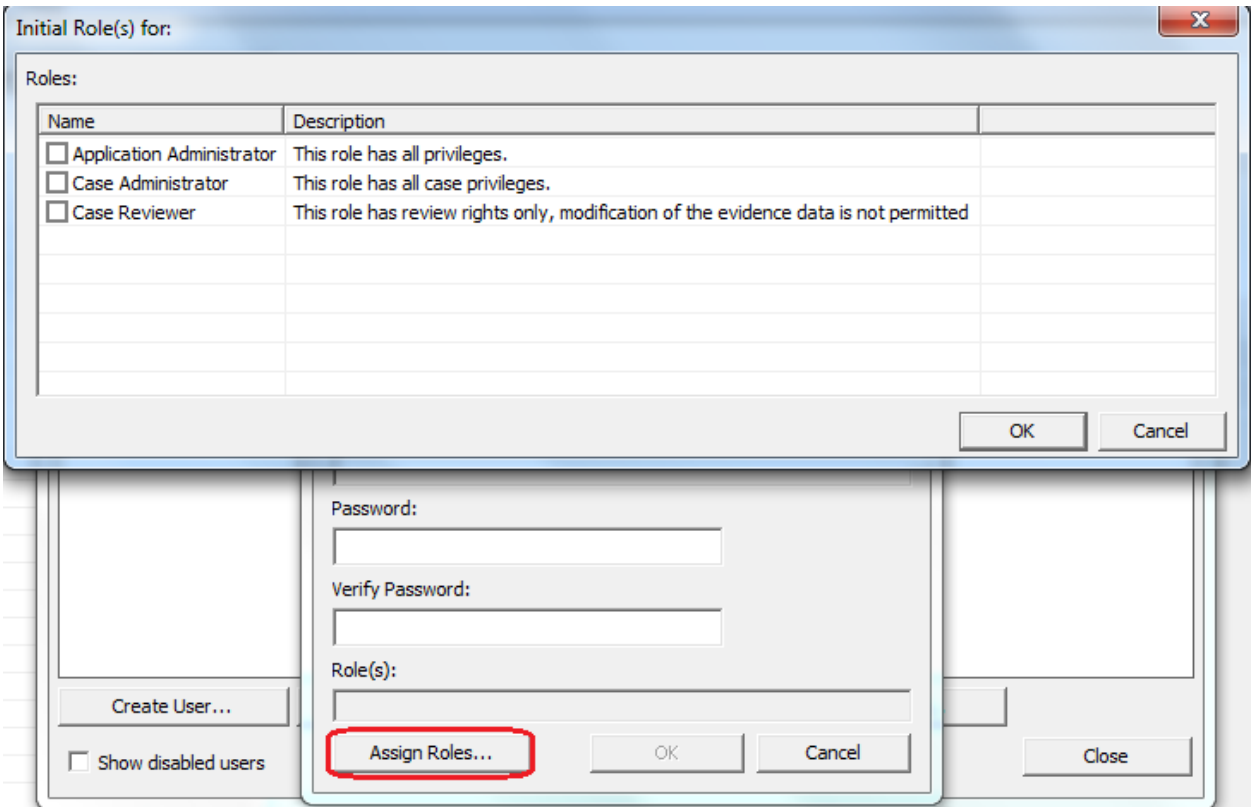

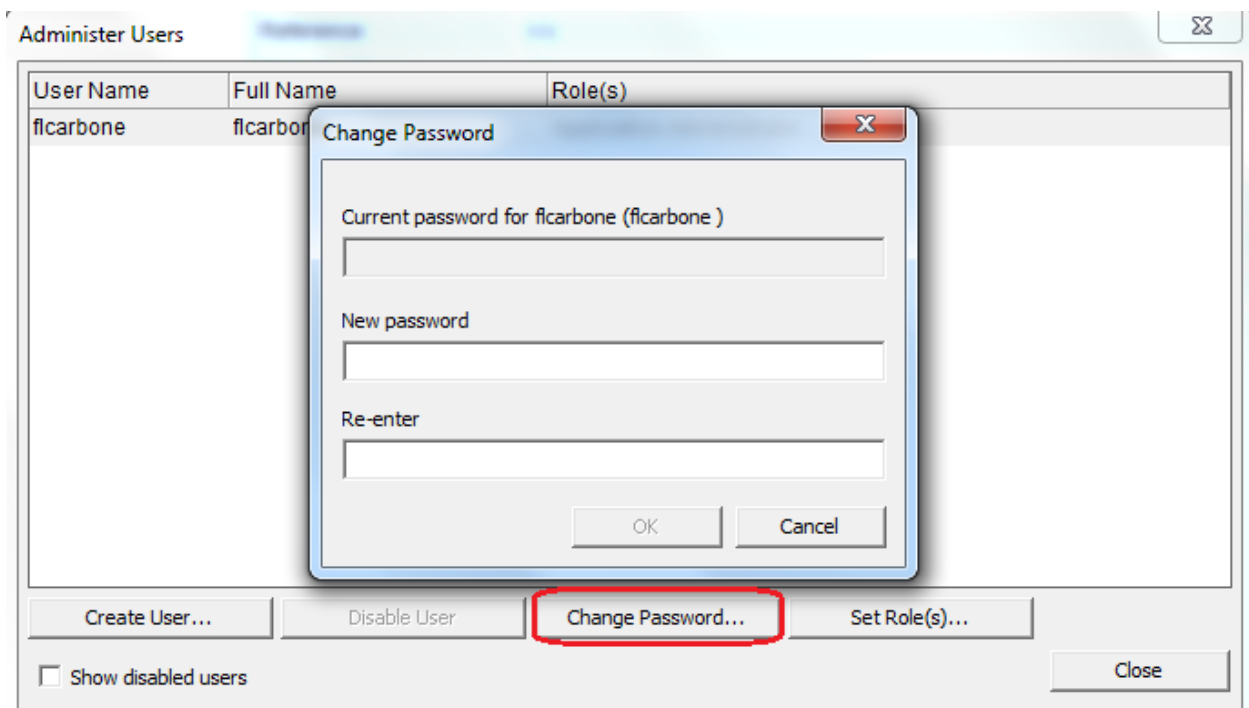

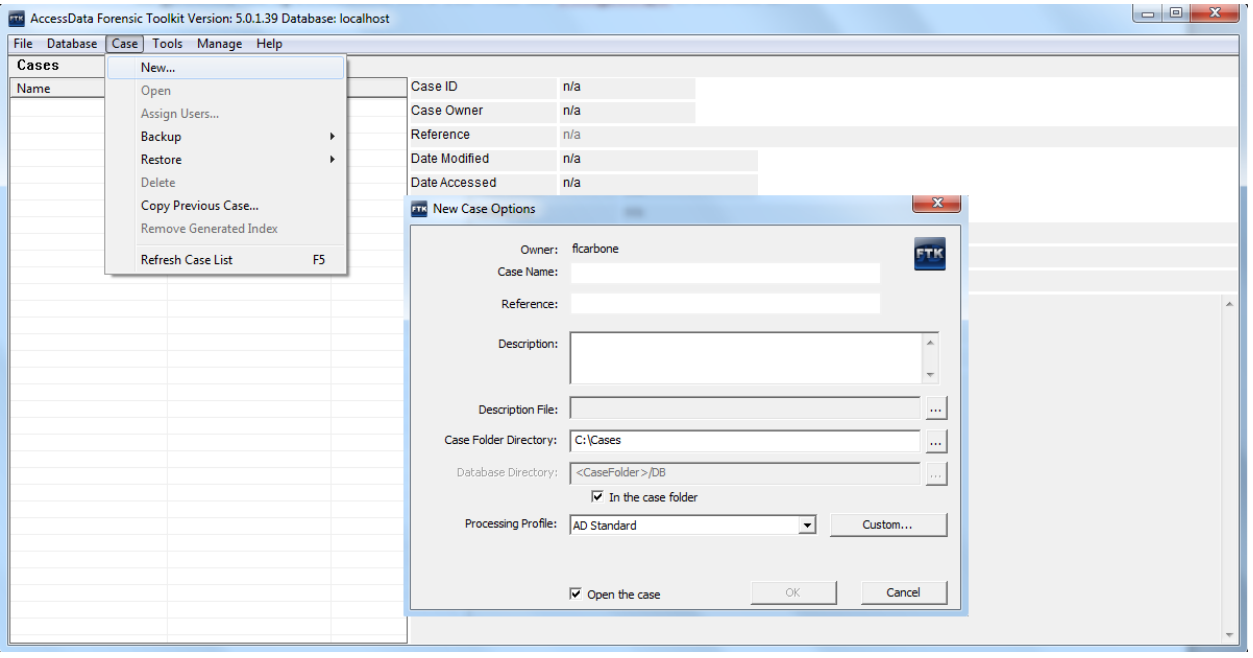

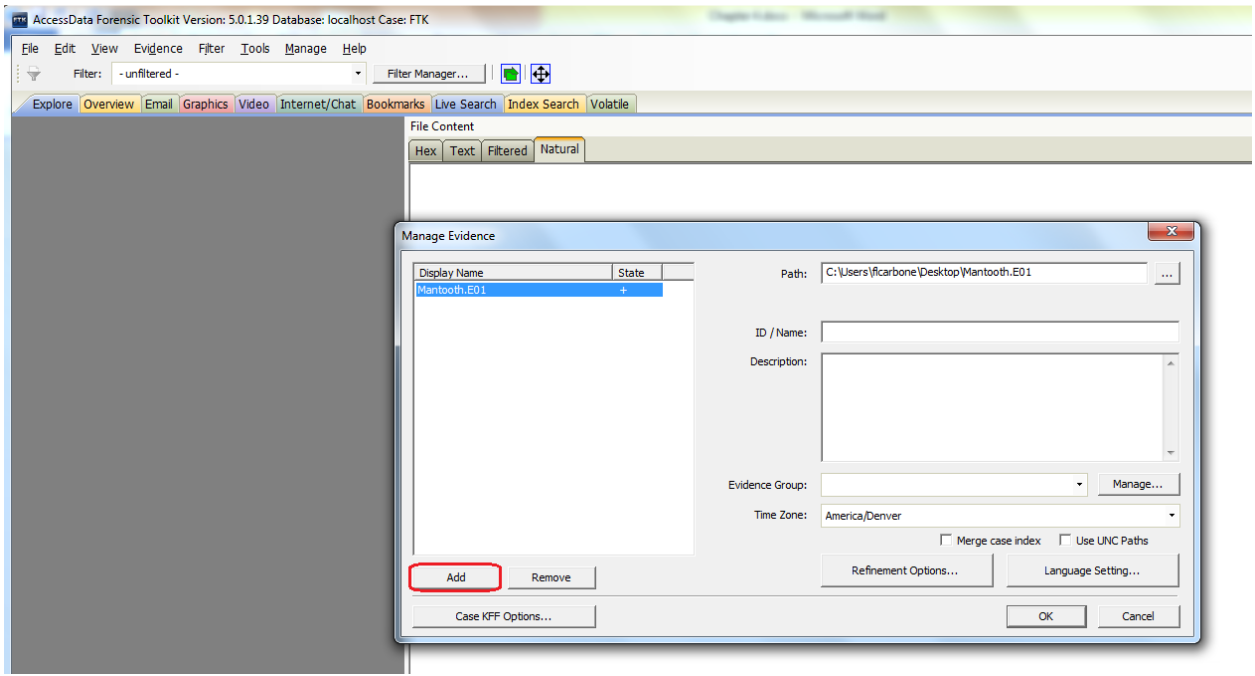

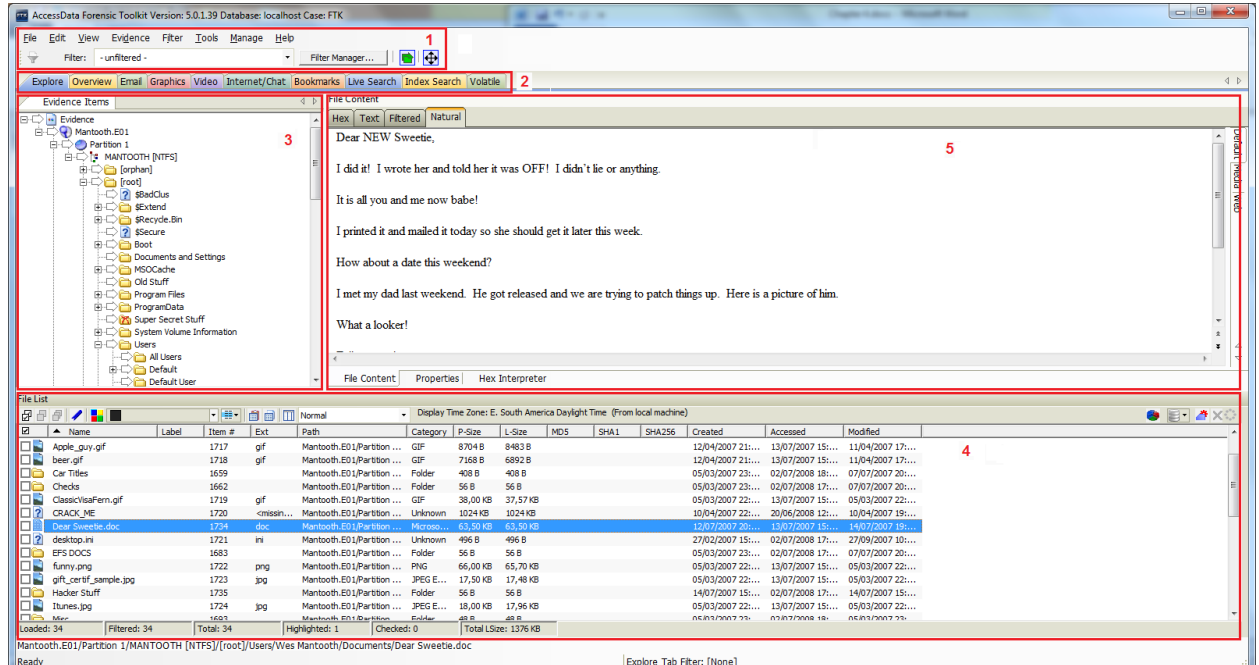

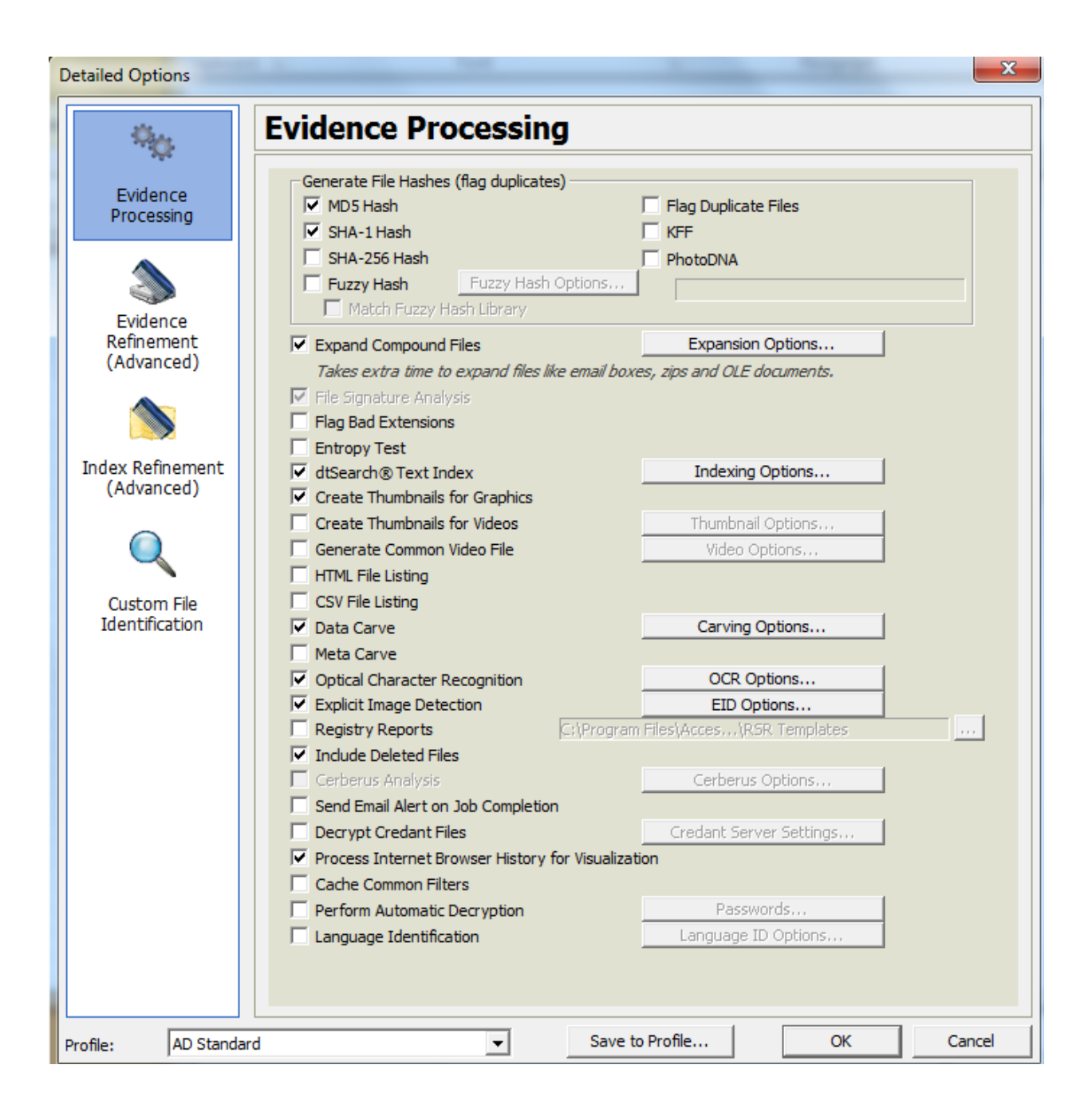

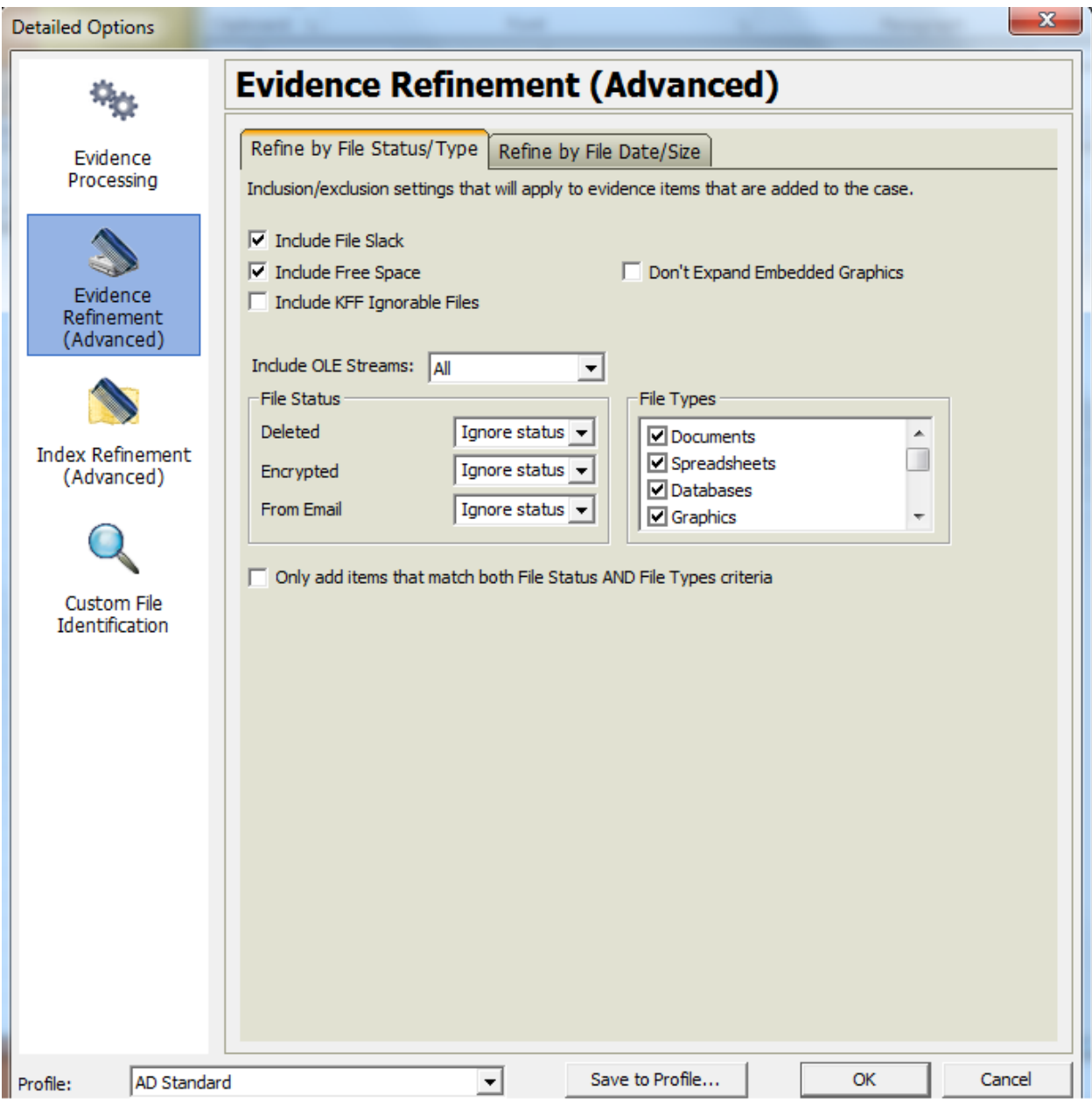

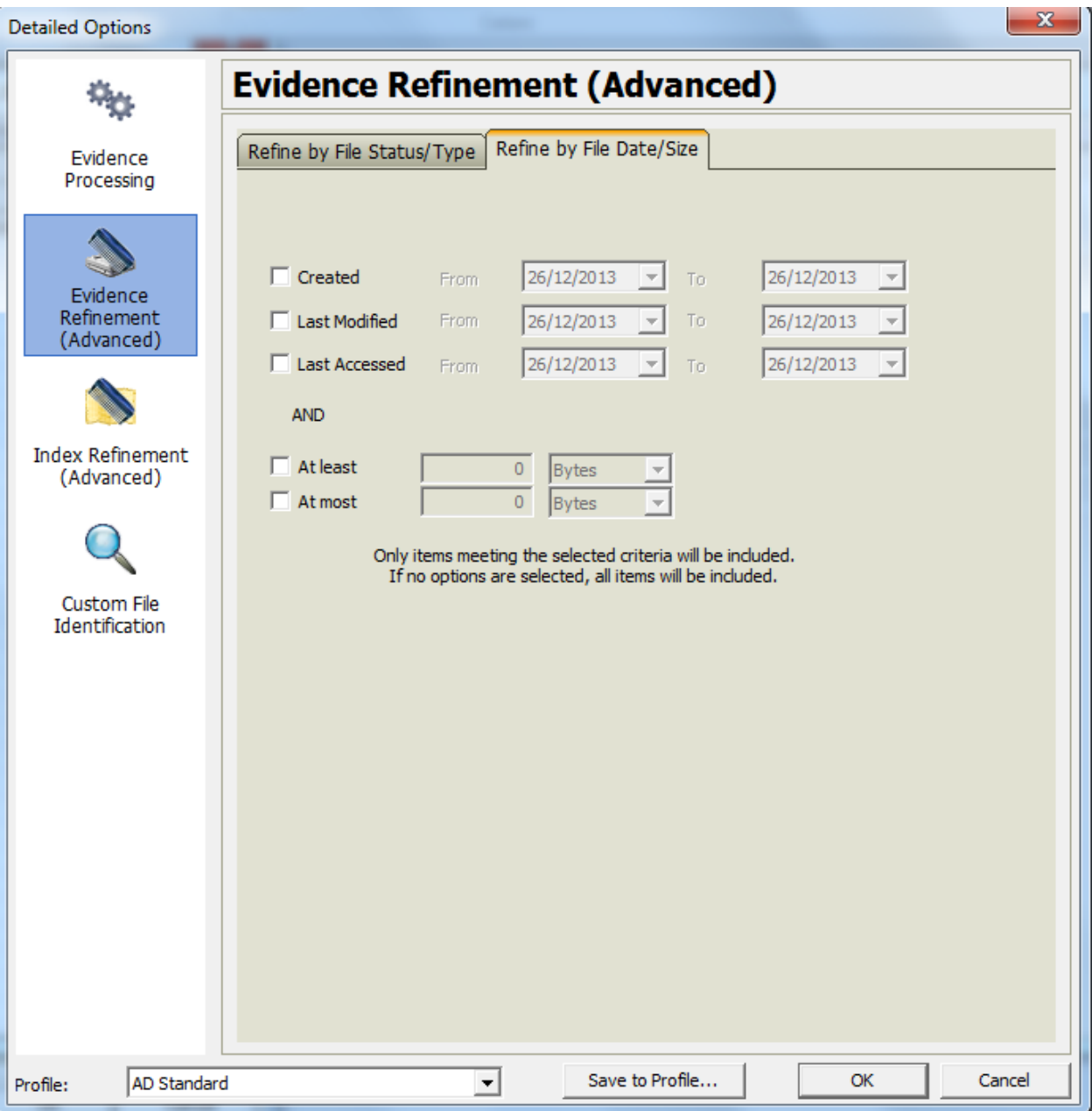

*Chapter 5*, *Processing the Case*

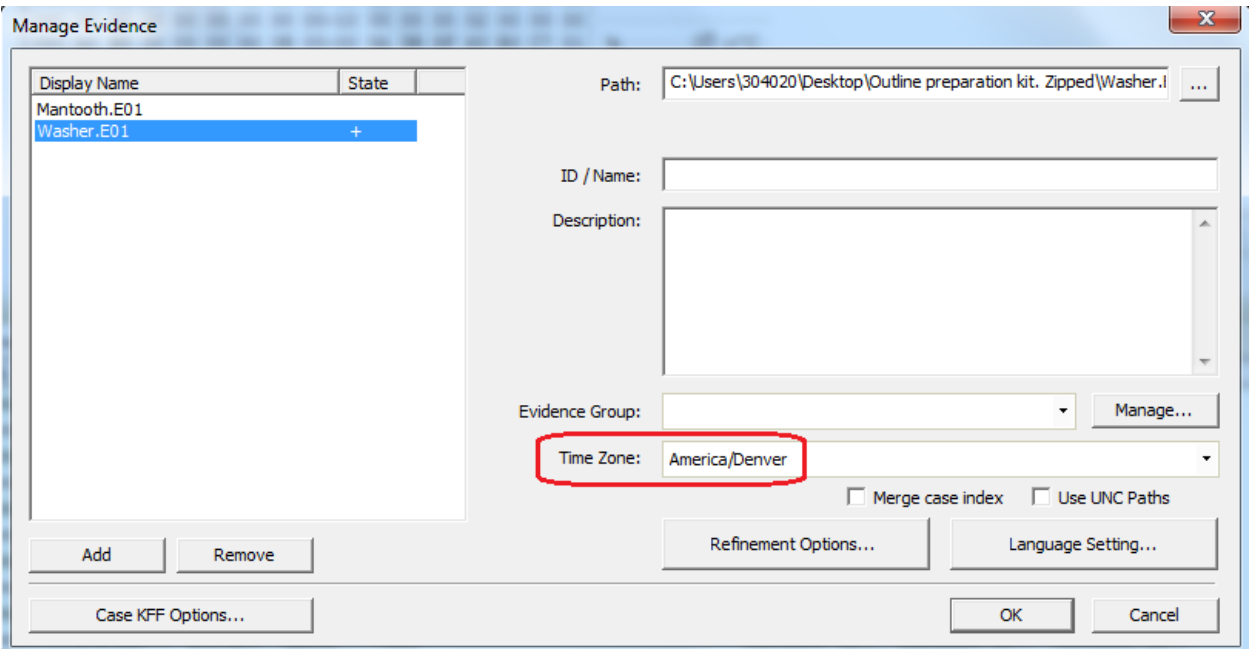

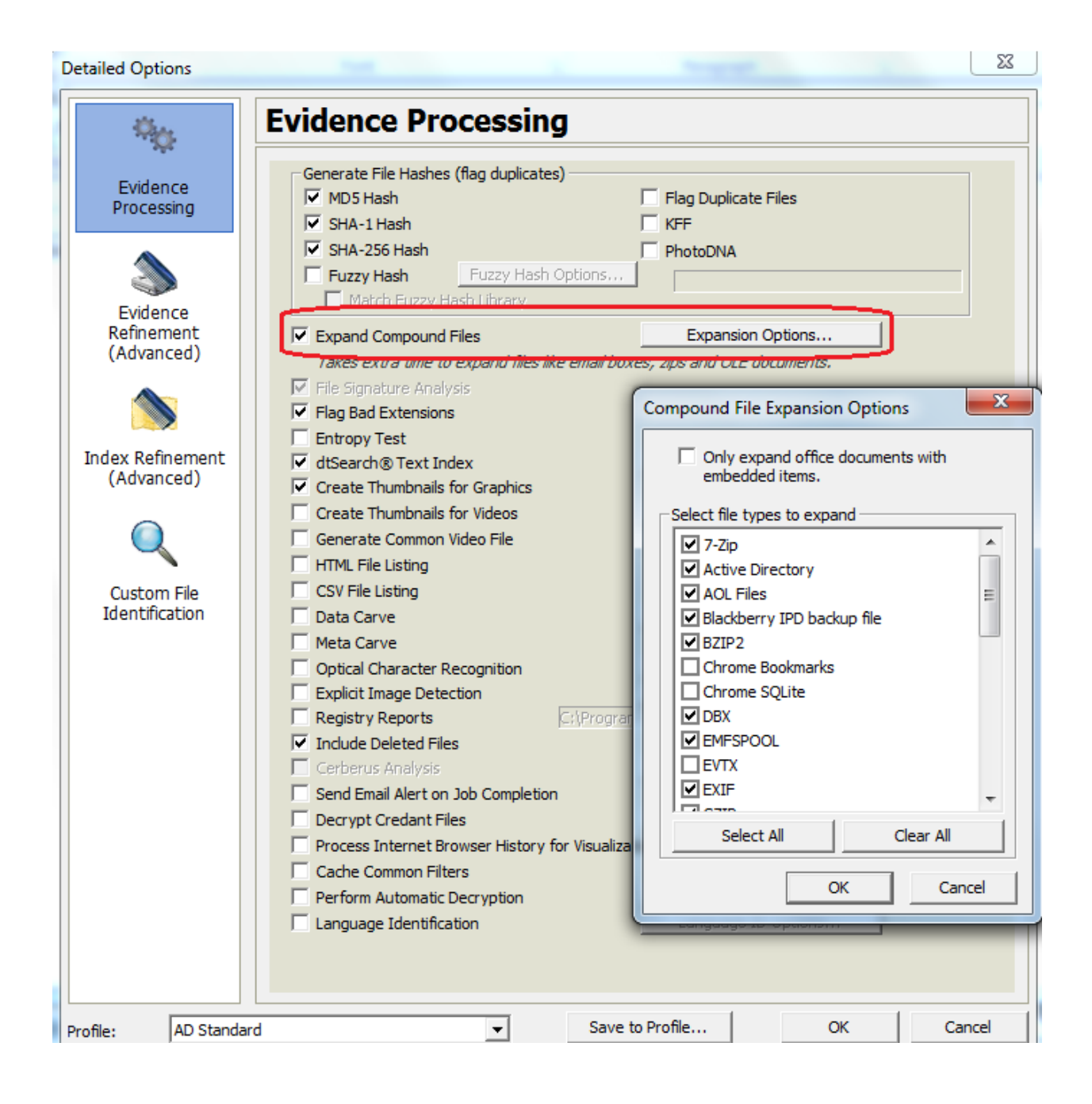

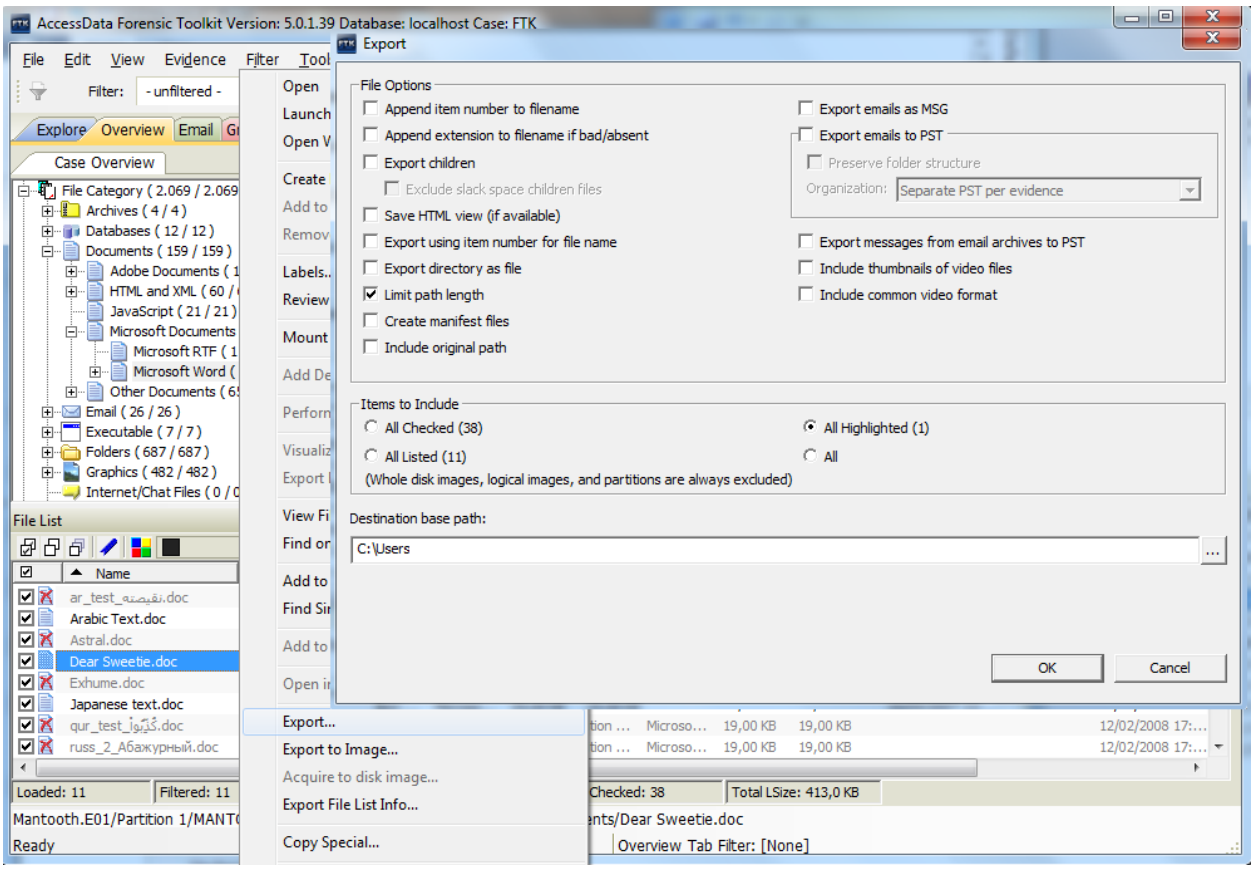

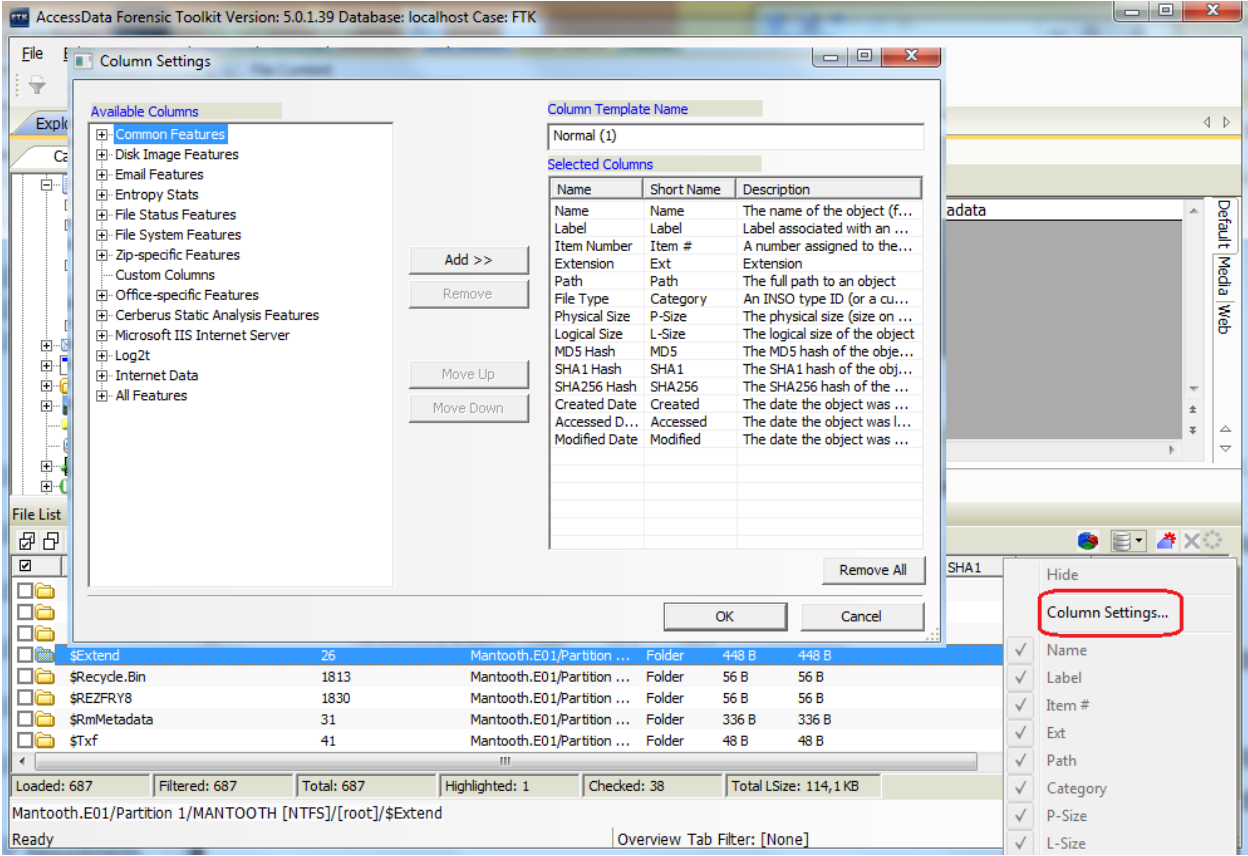

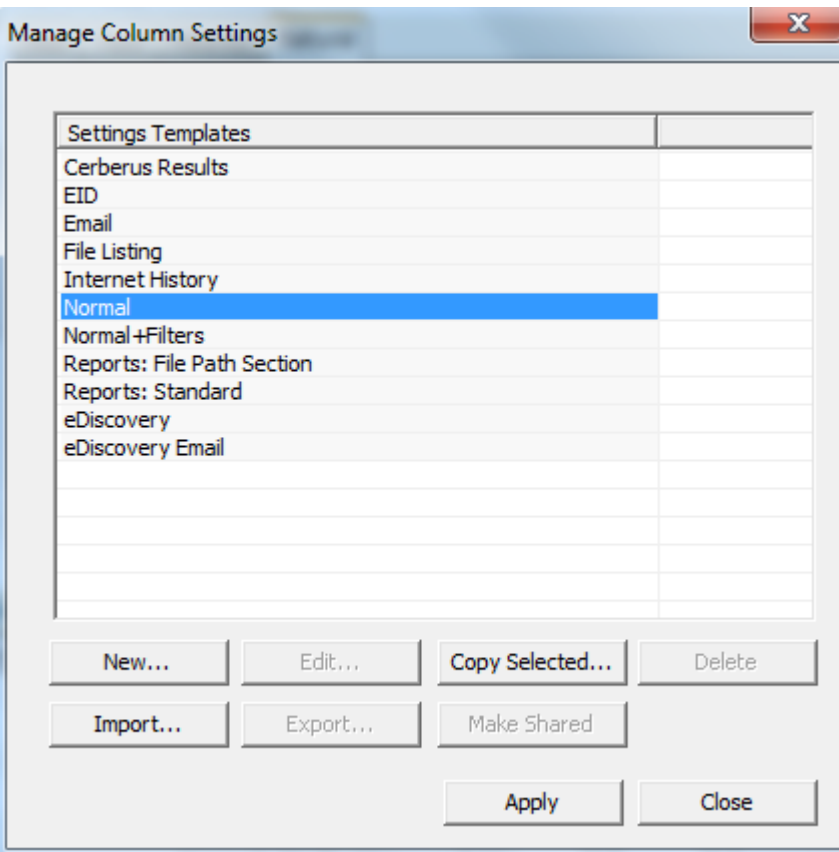

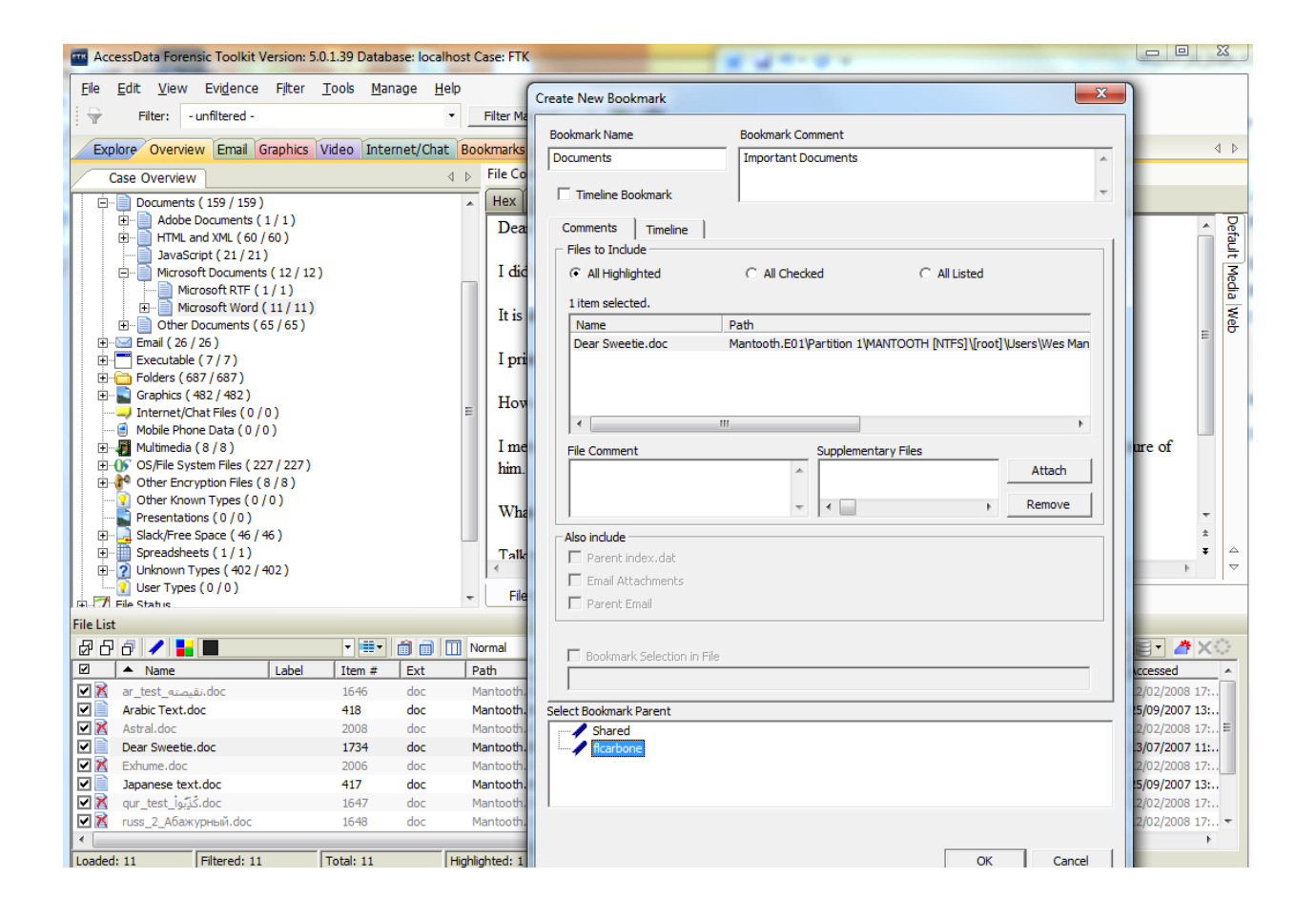

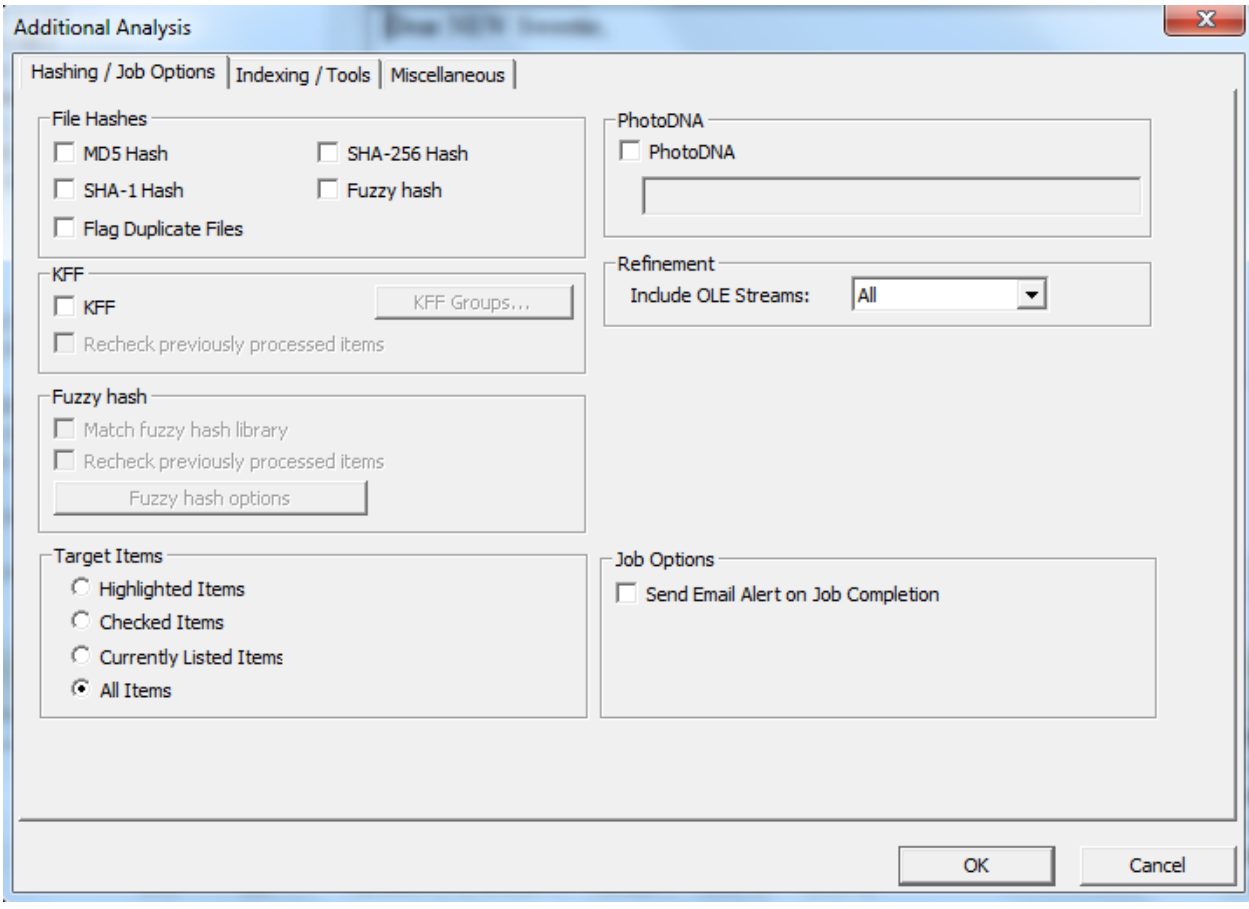

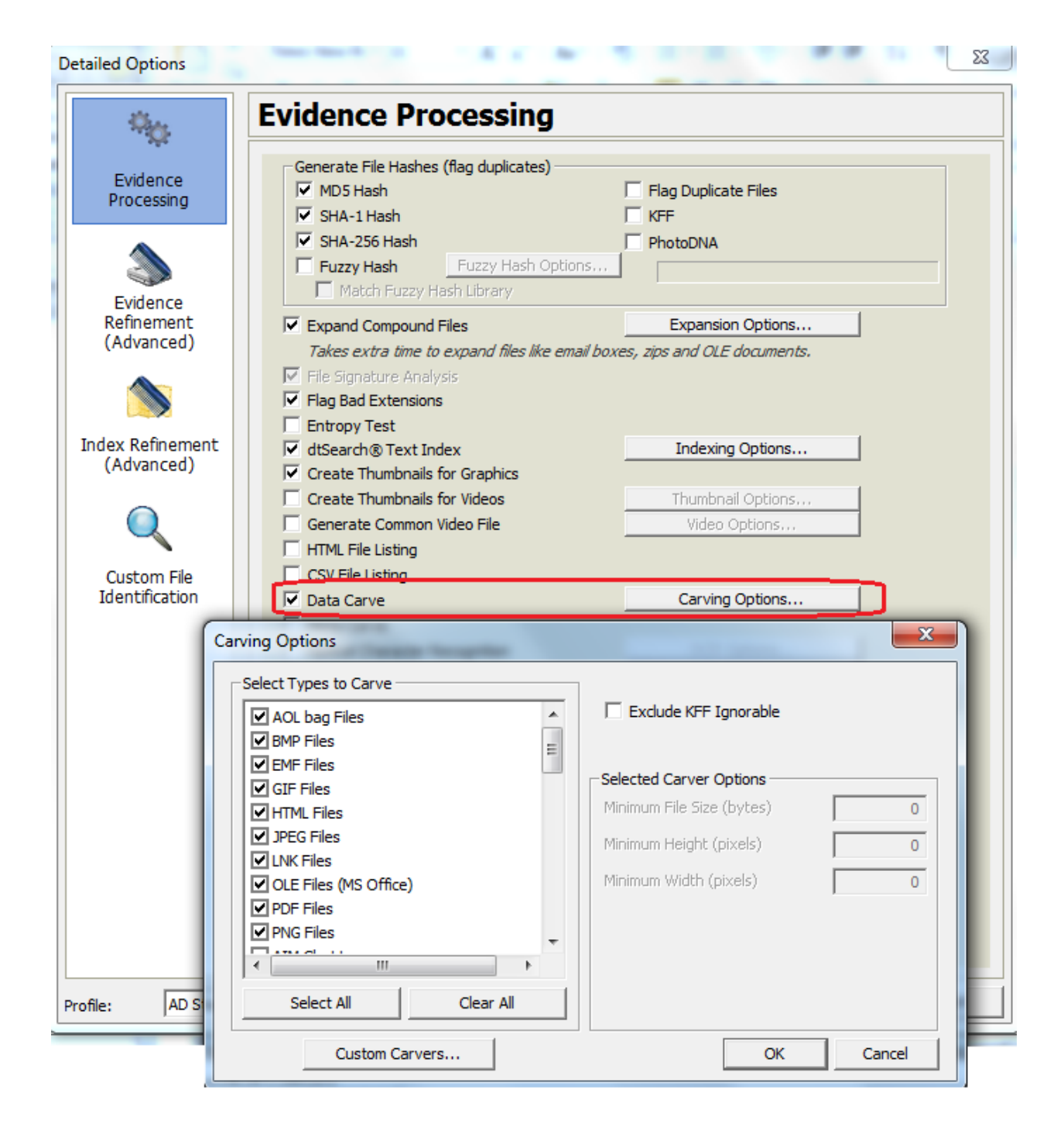

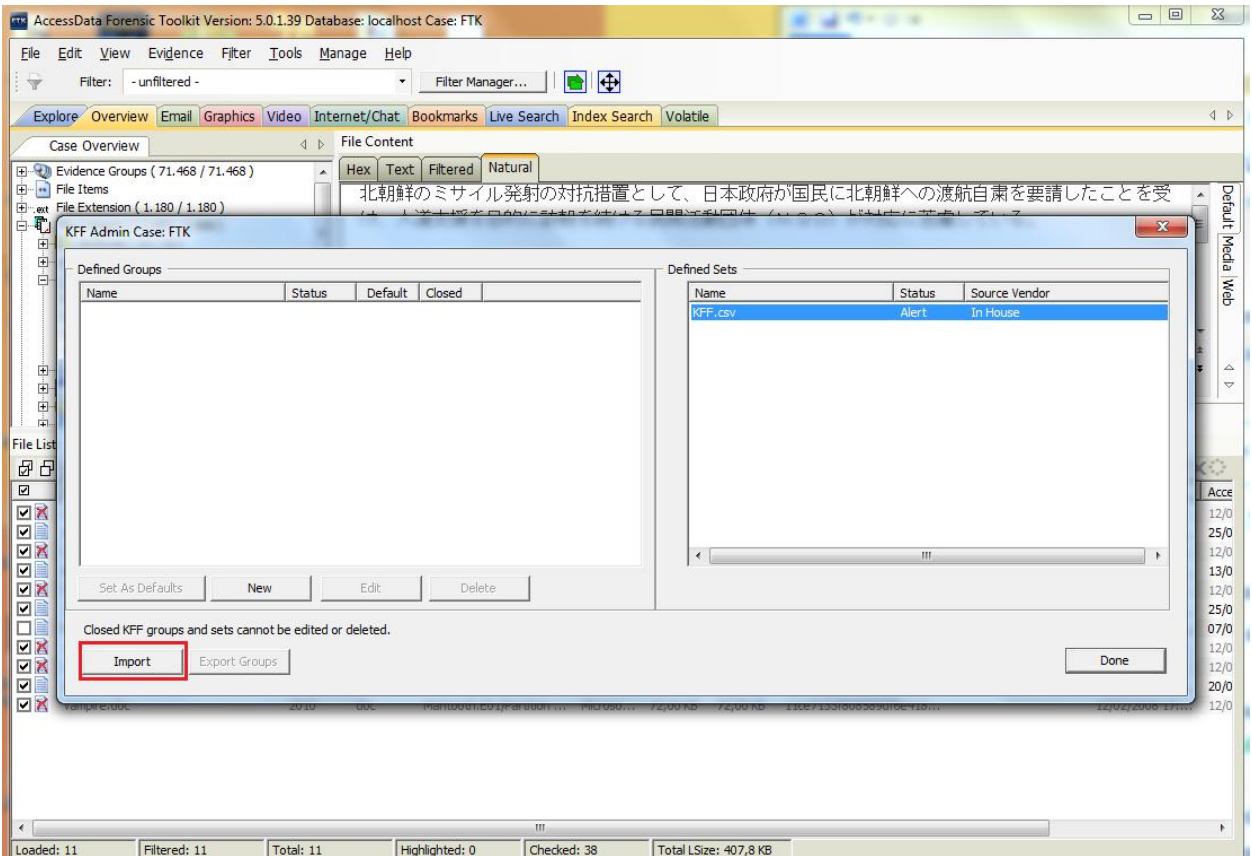

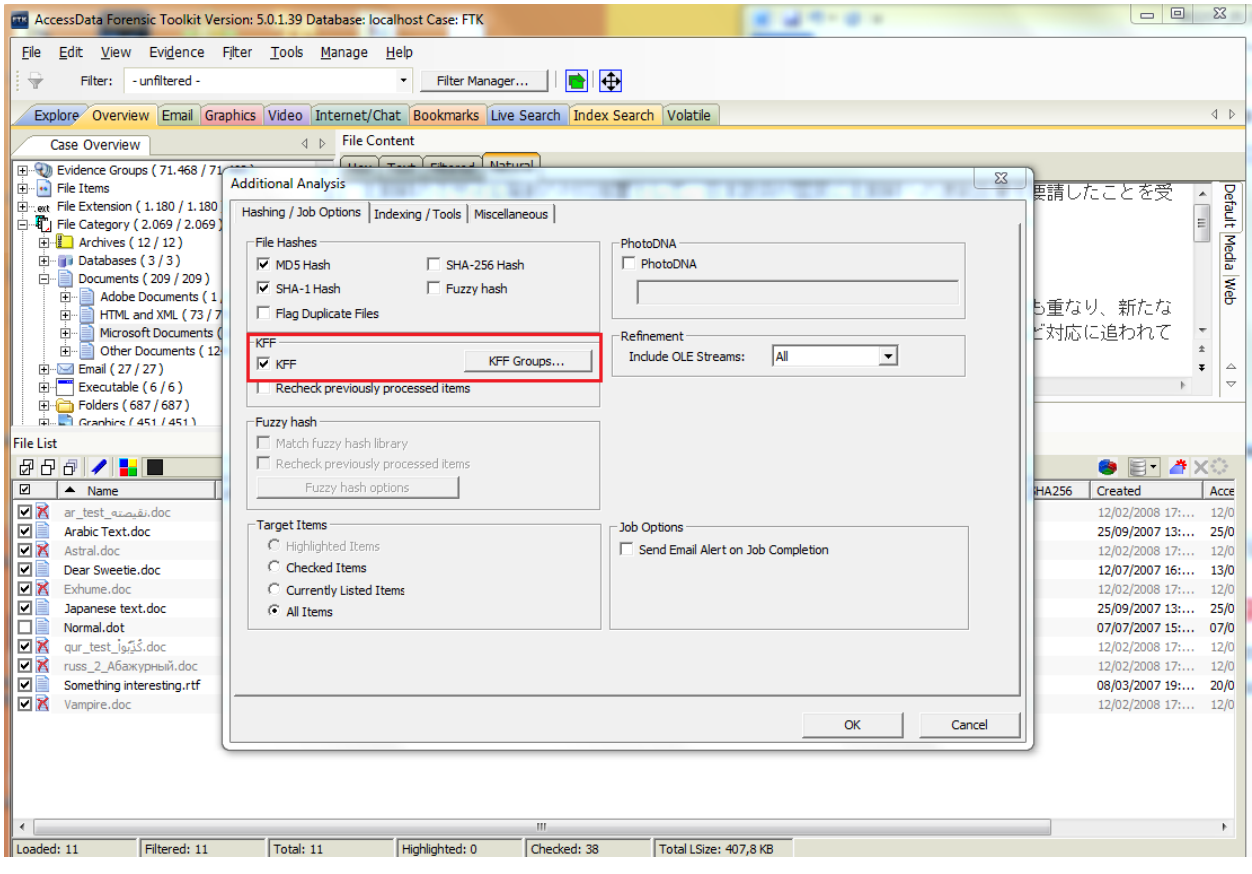

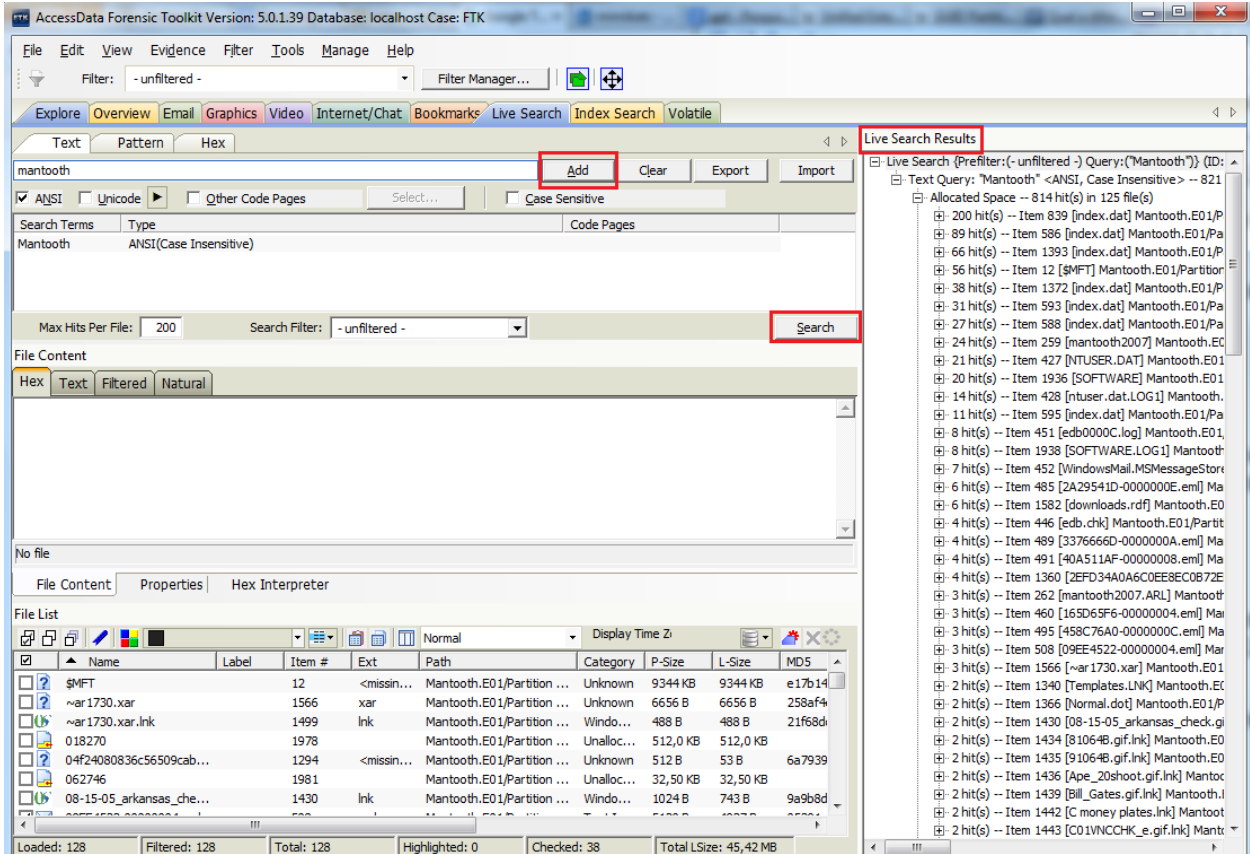

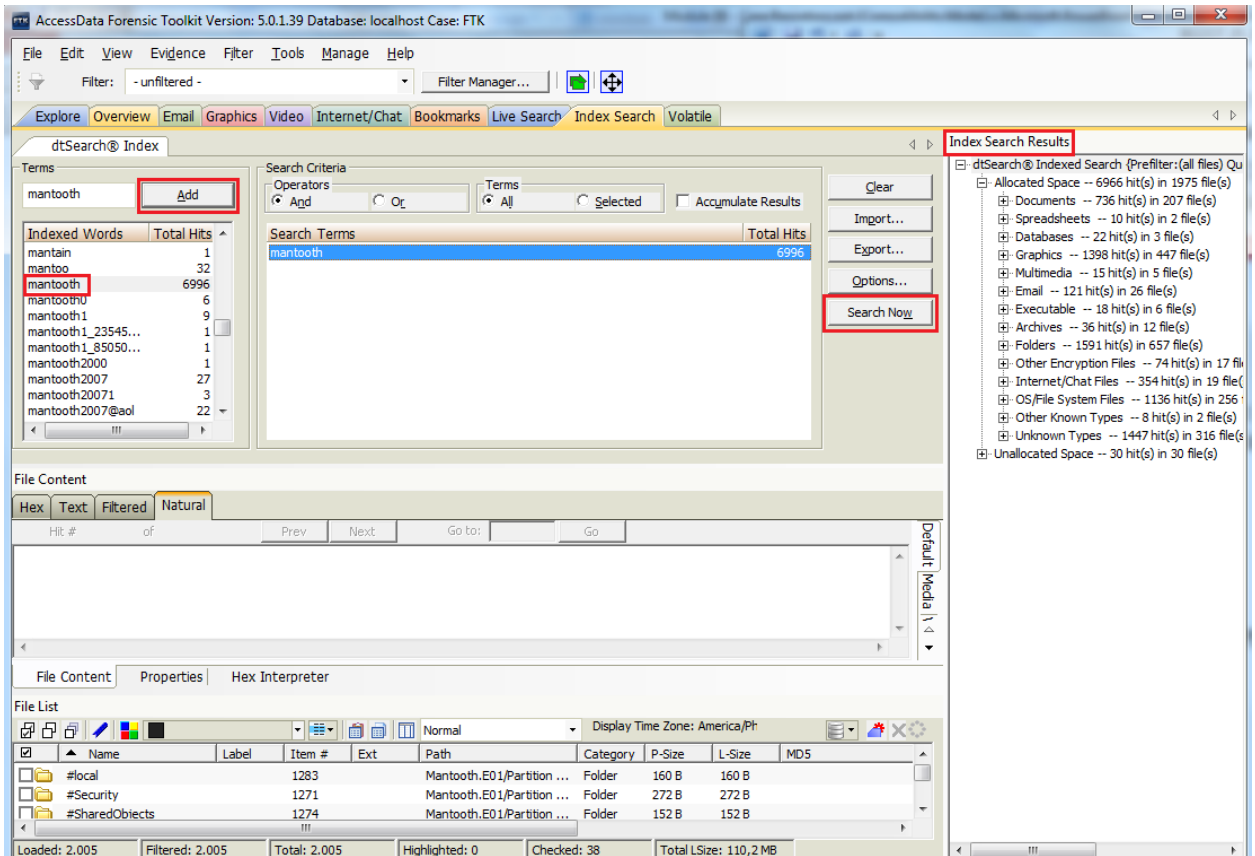

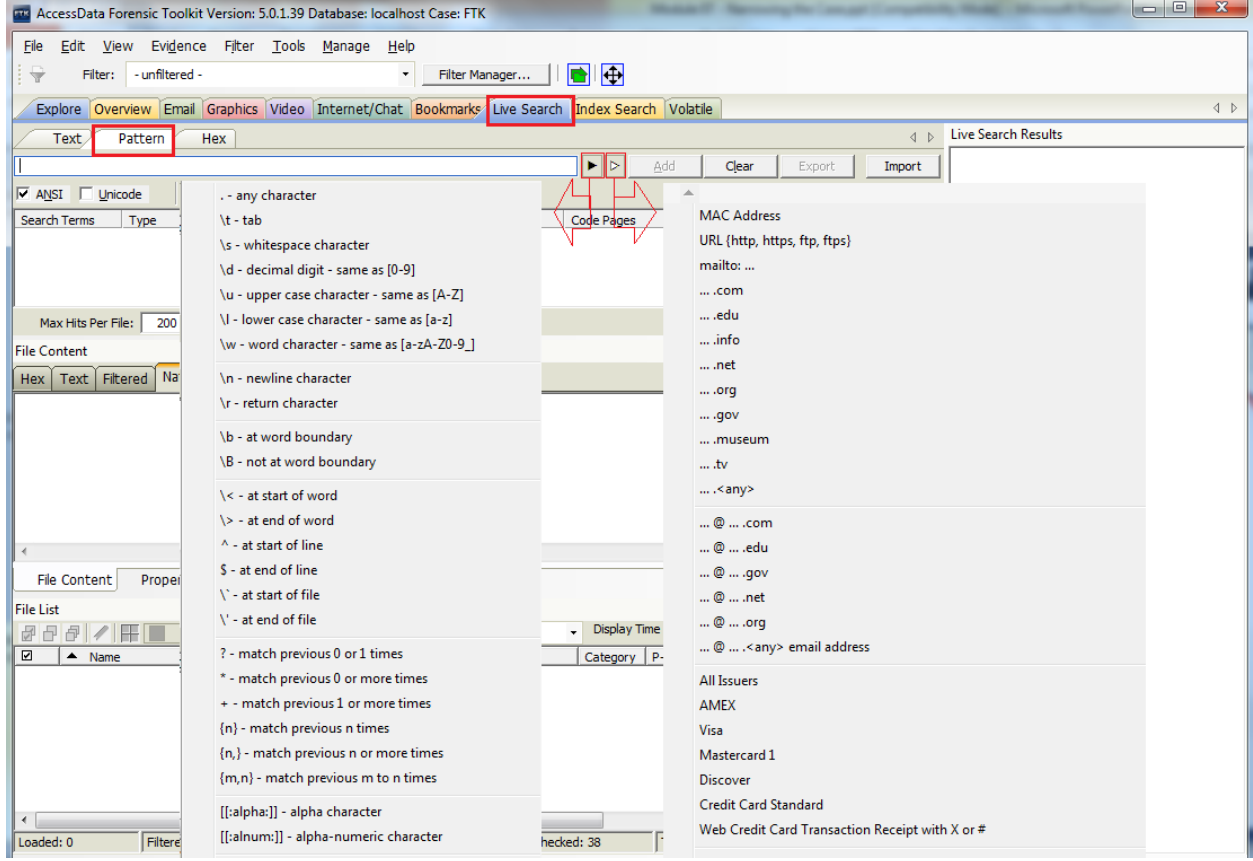

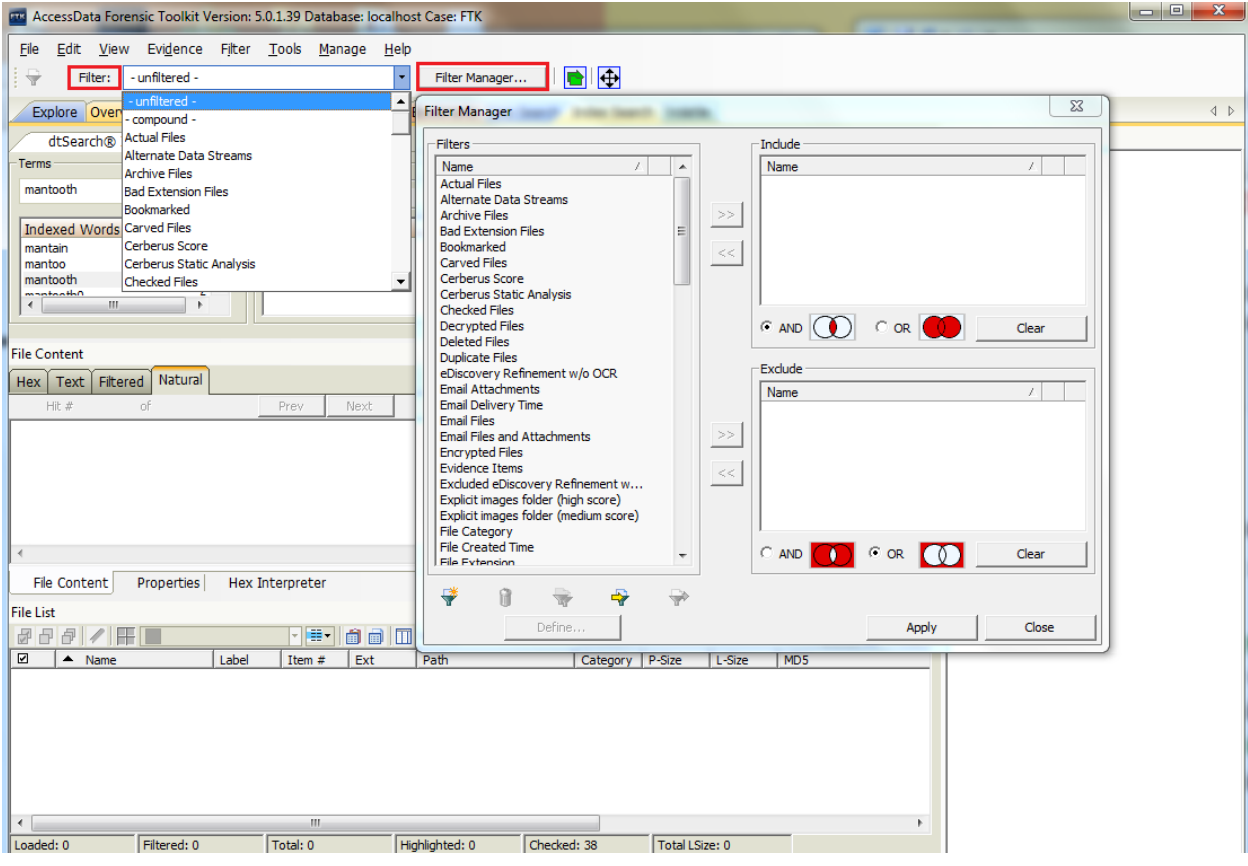

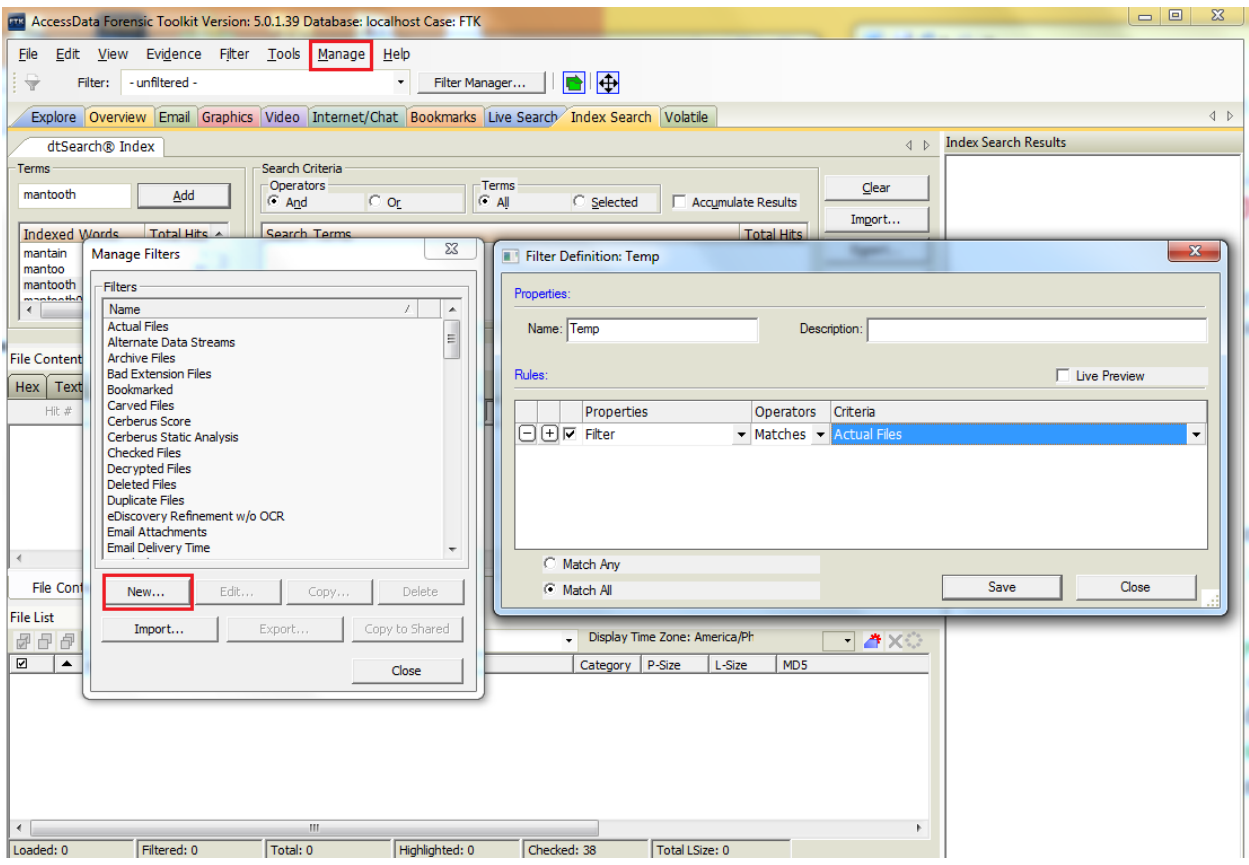

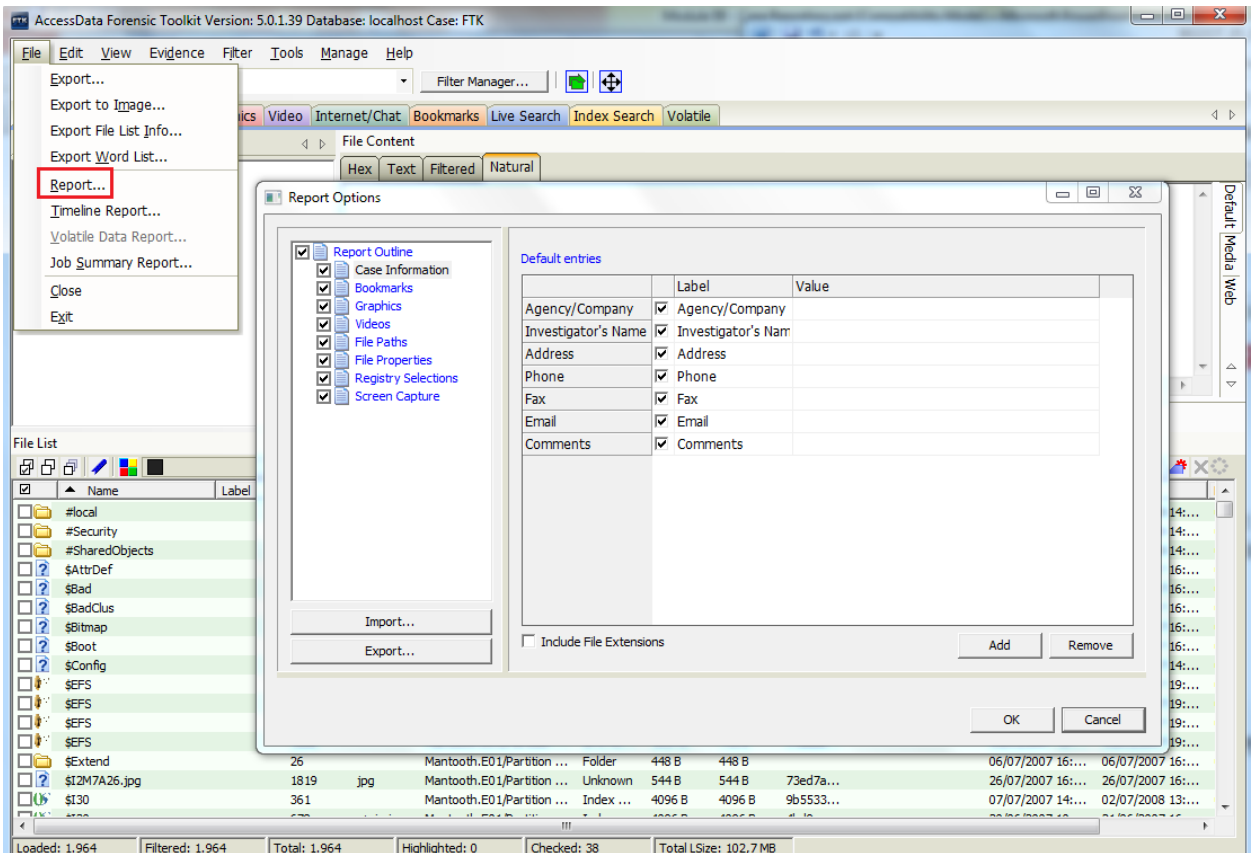

 $\sim$ 

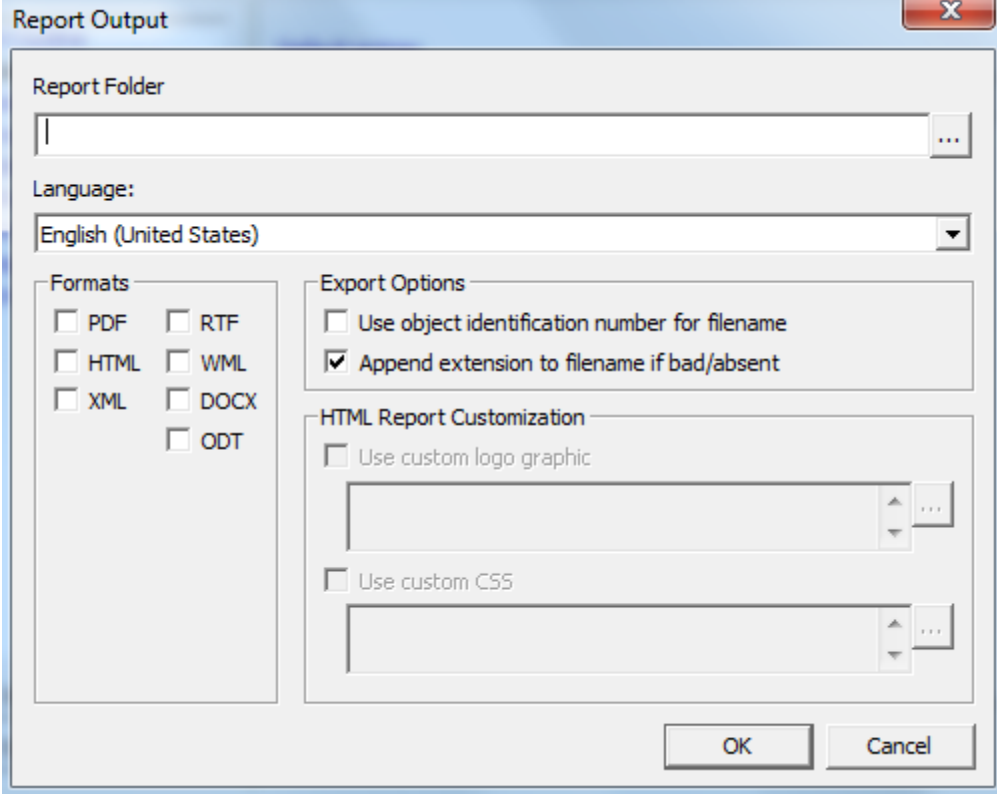

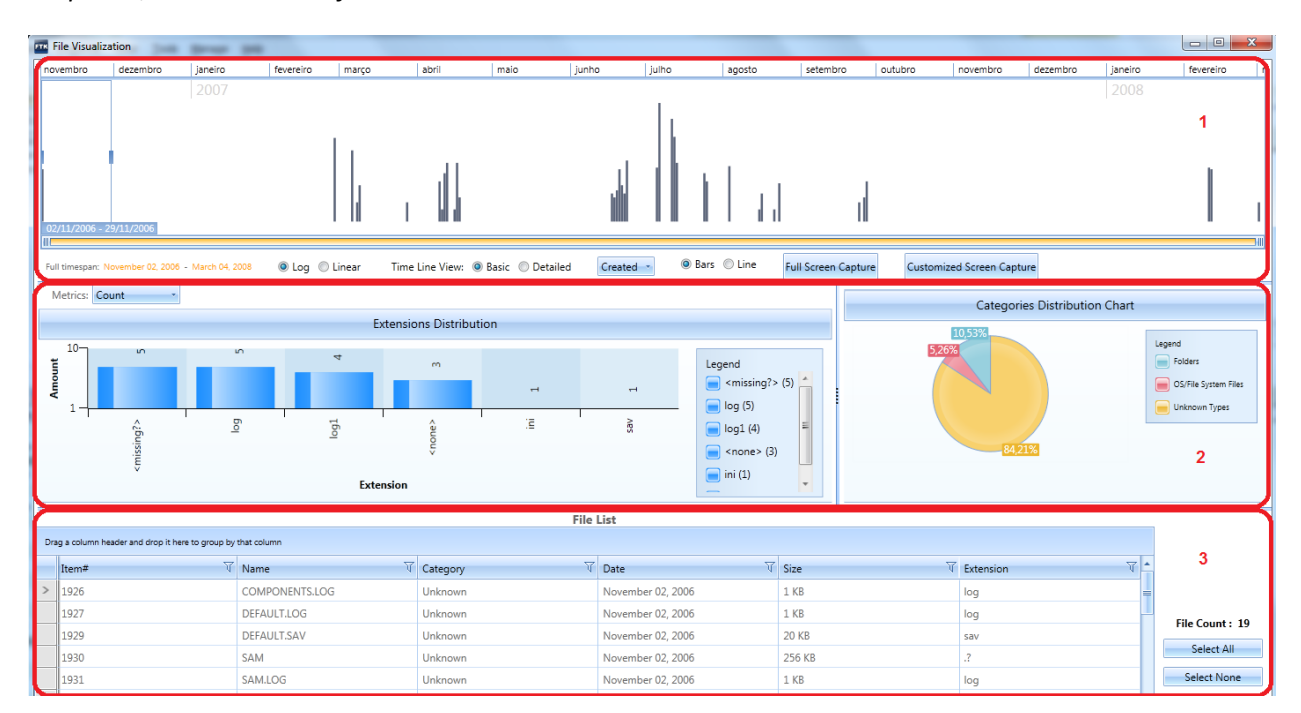

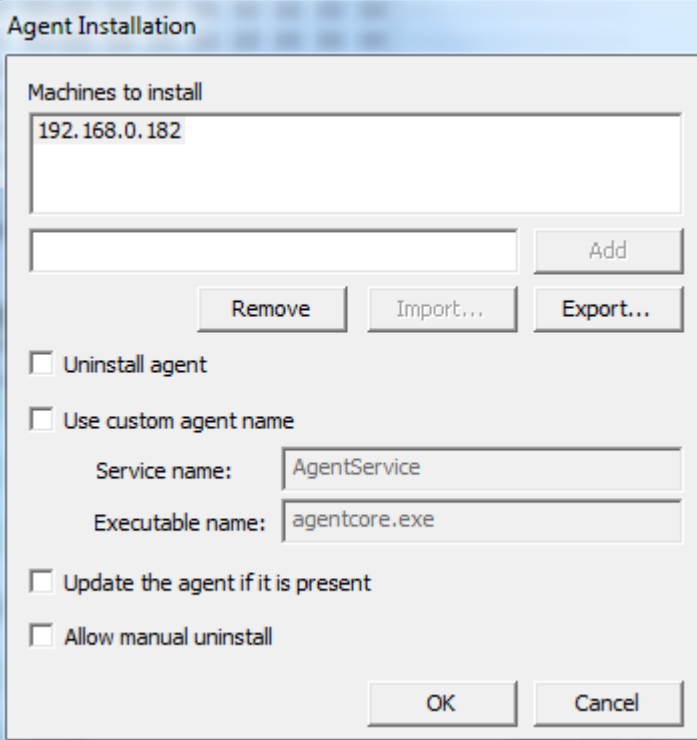

## *Chapter 6*, *New Features of FTK 5*

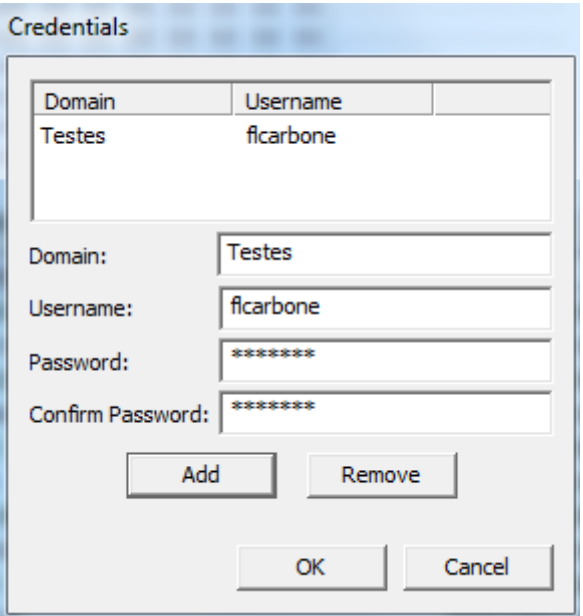

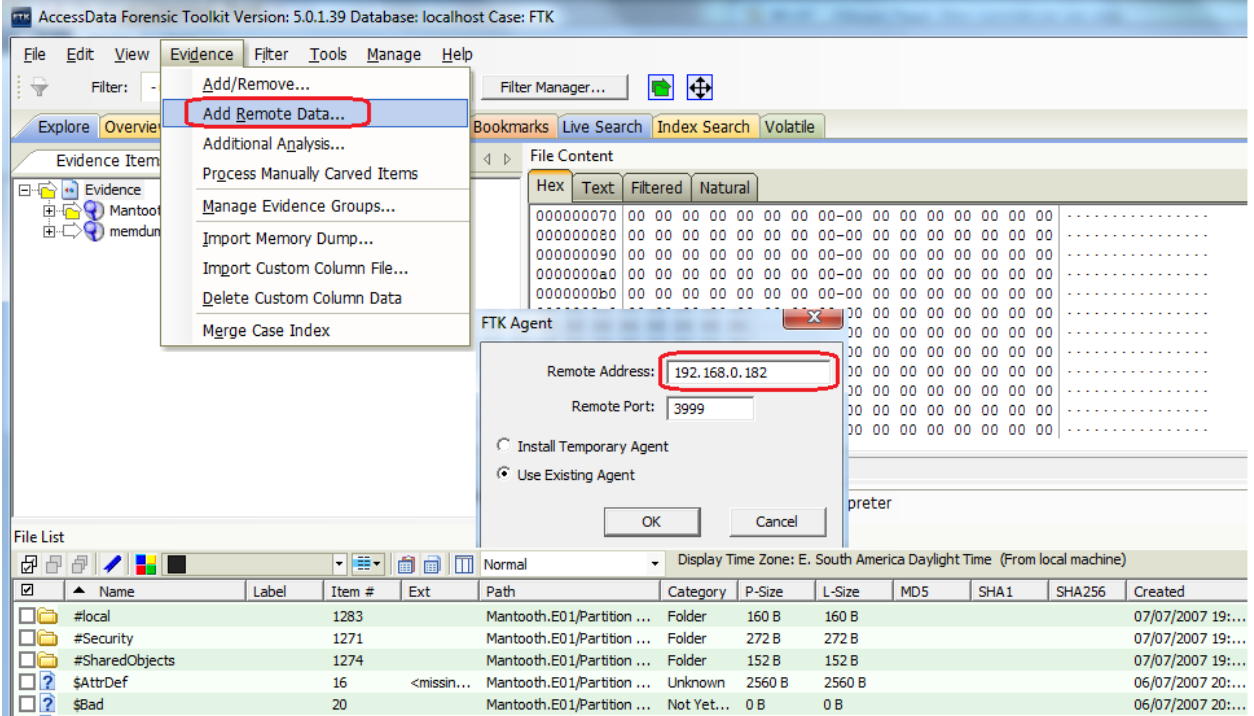

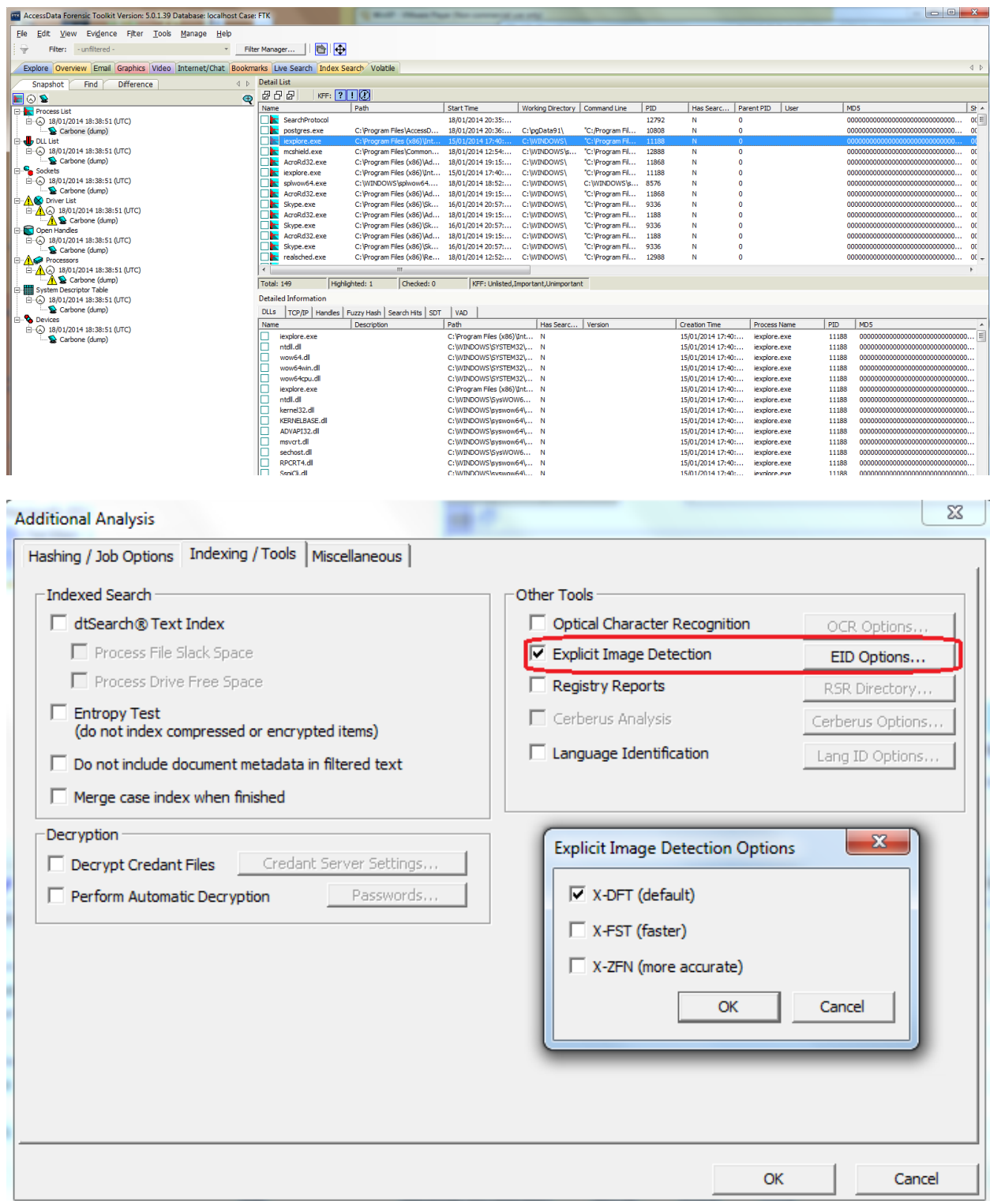

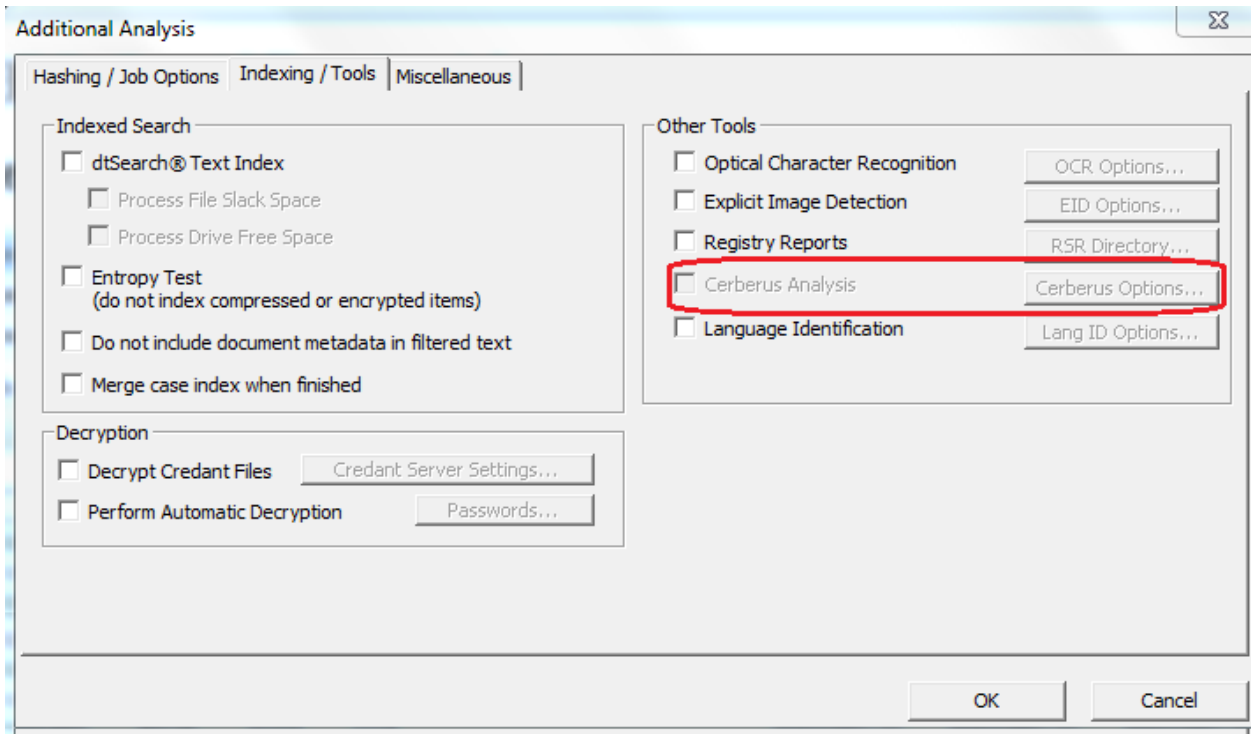

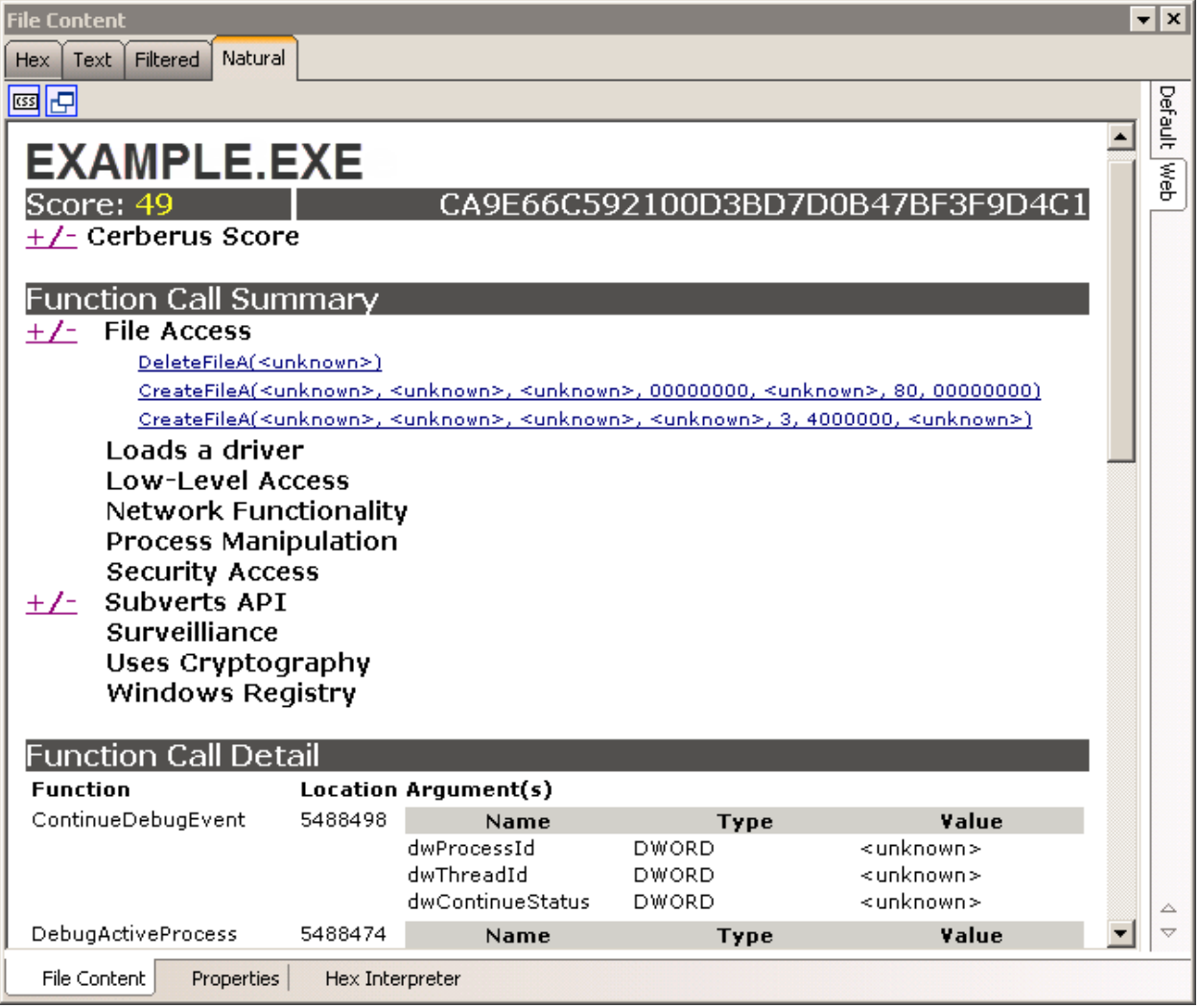

| Main Data Views<br>$\triangleright$                |                                                         |                     |                                             |                                           |                                    |              |                                  |                                             |                |      |                |                                                                                                    |           |
|----------------------------------------------------|---------------------------------------------------------|---------------------|---------------------------------------------|-------------------------------------------|------------------------------------|--------------|----------------------------------|---------------------------------------------|----------------|------|----------------|----------------------------------------------------------------------------------------------------|-----------|
| <b>Device</b><br>Information<br>Device Information | Infini<br><b>Time</b><br>Analysis<br>Data Visualization | E<br>Files<br>Files | 100<br>€<br>Call<br>History<br>Call History | physis 1752<br>24<br>Calendar<br>Calendar | 6<br>Web<br>Cookies<br>Kit<br>Web. | $\mathbf{1}$ | Ë<br>31<br>Notes<br><b>Notes</b> | 5<br>(∕"∎<br>App<br>Data<br>Applications    |                |      |                |                                                                                                    |           |
| File System                                        | Application Data X                                      |                     |                                             |                                           |                                    |              |                                  |                                             |                |      |                |                                                                                                    |           |
| Dropbox (dropbox)                                  |                                                         |                     |                                             |                                           |                                    |              |                                  |                                             |                |      |                |                                                                                                    | $-1$      |
| LinkedIn (linkedin)                                | <b>I</b> Google Voice (googlevoice)                     |                     |                                             |                                           | 20333                              | 245          |                                  | Fri Mar 04<br>21:23:11<br>$+00002011$       | $\overline{0}$ | 545  | $\mathbf{1}$   | Welcome to official twitter page for<br>United. We look forward to connecting<br>with you.                                                                 | 260907612 |
| 4 / Osfoora (twitter)<br><b>A</b> accounts         |                                                         |                     |                                             |                                           | 2116                               | 280          |                                  | Thu Apr 30 0<br>11:28:02<br>$+00002009$     |                | 430  | $\Omega$       | ForensicFocus.com - computer<br>forensics portal for digital forensics and<br>ediscovery practitioners                                                     | 36641167  |
| <b>A</b> drafts<br><b>/</b> friends                | storedDMs                                               |                     |                                             | Southern<br>California                    | 654                                | 107          |                                  | Mon Aug 31 7<br>14:59:57<br>$+00002009$     |                | 3818 | $\overline{0}$ | Police/Medical Technical Advisor for The 70412647<br><b>Mentalist</b>                                                                                      |           |
|                                                    | <b>A</b> storedDMsSent<br>storedtweets                  |                     | <b>NY</b>                                   |                                           | 205                                | 31           |                                  | Tue May 25 0<br>16:59:09<br>$+00002010$     |                | 115  | $\Omega$       | Apple OS X & iOS Digital Forensics                                                                                                    | 148025431 |
| 4 / Skype (skype)<br><b>Accounts</b>               | <b>A</b> storedmentions                                 |                     |                                             | Lindon, UT                                | 1660                               | 567          |                                  | Fri Sep 04 0<br>15:09:57<br>$+00002009$     |                | 1954 | $\mathbf{0}$   | See new videos, resources & industry<br>news from AccessData, a leading<br>provider of E-Discovery, Forensics &<br>Cyber Security software.                | 71557070  |
| <b>A</b> Calls                                     | <b>/</b> CallMembers<br><b>/</b> ChatMembers            | m                   |                                             | Oxford                                    | 312237                             | $\circ$      |                                  | Fri Sep 11 0<br>14:57:38<br>$+0000$ 2009    |                | 474  | $\overline{0}$ | C. S. Lewis Quotes Everyday                                                                                                    | 73402979  |
| <b>/</b> Chats<br><b>L</b> Contacts                |                                                         |                     |                                             | Dallas, TX                                | 1617240                            | 15           |                                  | Tue Jan 30 3114<br>22:14:50<br>$+00002007$  |                | 3781 | $\overline{0}$ | Woot: One Day, One Deal. See<br>followers for additional Woot feeds.                                                                                       | 734493    |
| <b>A</b> Messages<br><b>A</b> SMSes                | <b>L</b> Conversations                                  |                     |                                             | For USA<br><b>Customers</b>               | 1589818                            | 35           |                                  | Tue May 01 35<br>15:46:16<br>$+00002007$    |                | 1544 | $\mathbf{1}$   | Refurbished Dell™ computers,<br>electronics. Questions/comments?<br>Contact Chris Beutnagel @ChrisCBAtDell<br>or Elise Osborn @EliseAtDell.                | 5688592   |
|                                                    |                                                         | wilson              | ish                                         | Los Angeles-                              | 2384295                            | 225          |                                  | Wed Jan 28 1226<br>05:28:45<br>$+0000$ 2009 |                | 5515 | $\ddot{1}$     | I am an actor and a writer and I co-<br>created SoulPancake and my son,<br>Walter.                                                                         | 19637934  |
|                                                    |                                                         |                     |                                             | ices.shtml NYC - On tour<br>this summer   | 590958                             | 455          |                                  | Sun Jun 03 35<br>11:09:19<br>$+00002007$    |                | 1673 | $\mathbf{1}$   | Husband to hot wife, father of 4.<br>comedian, actor, writer, former sleeper<br>http://favstar.fm/users/JimGaffigan<br>Itunes = http://tinyurl.com/65z4dfy | 6539592   |
|                                                    |                                                         | ×                   |                                             |                                           |                                    |              |                                  |                                             |                |      |                | $^{\rm{III}}$                                                                                                    |           |

*Chapter 7*, *Working with PRTK*

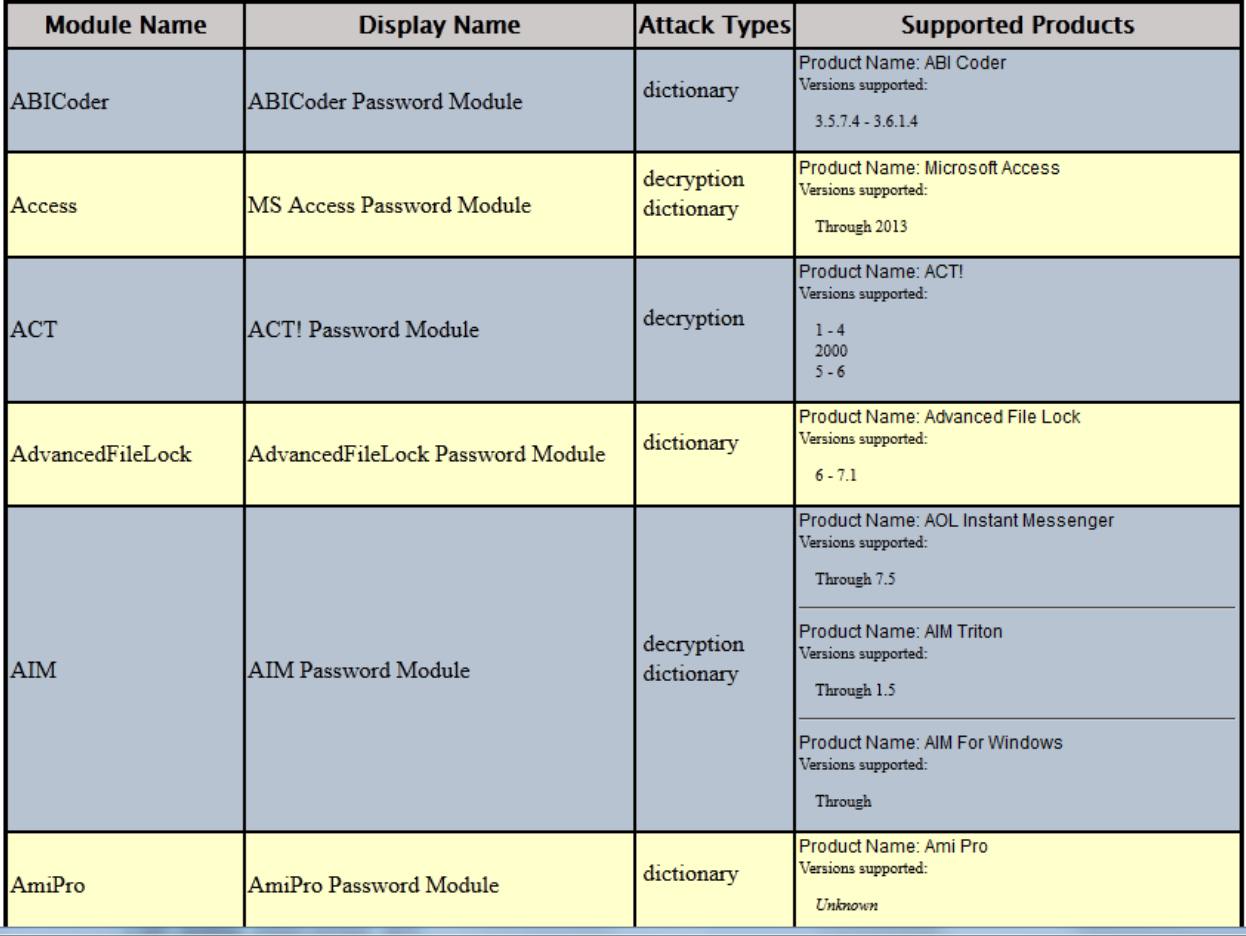

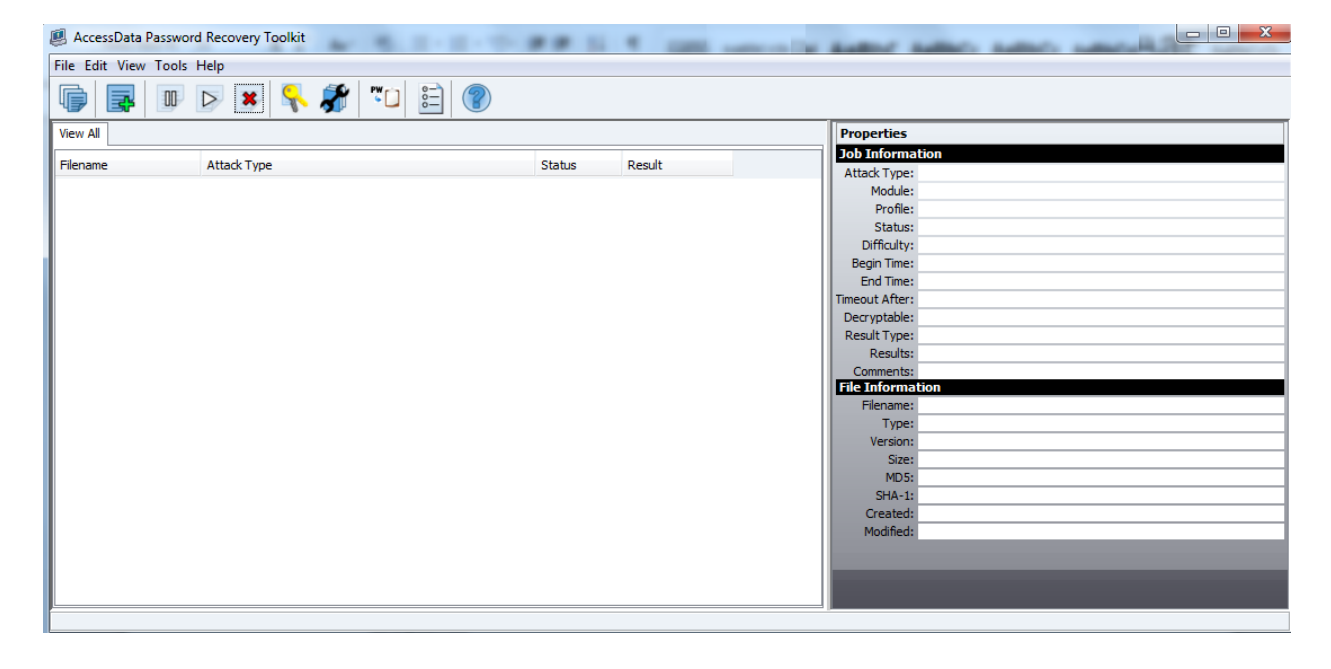

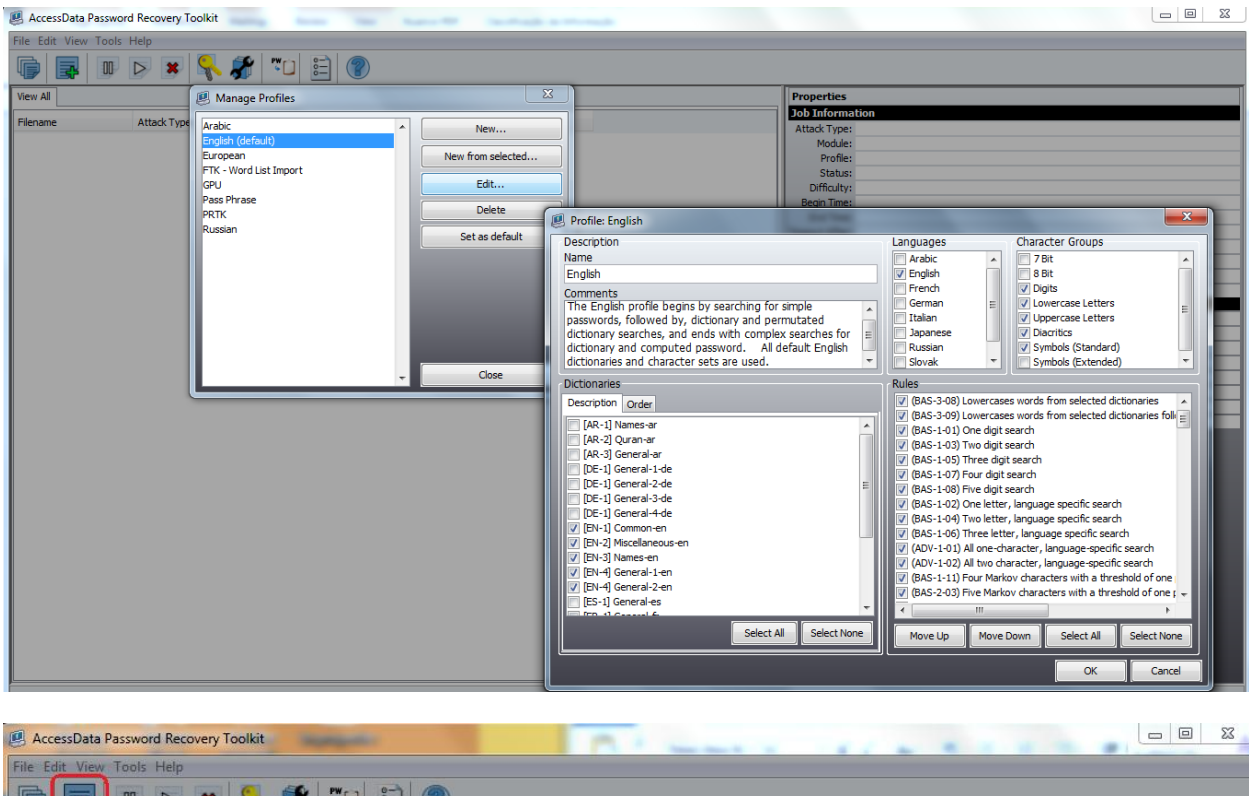

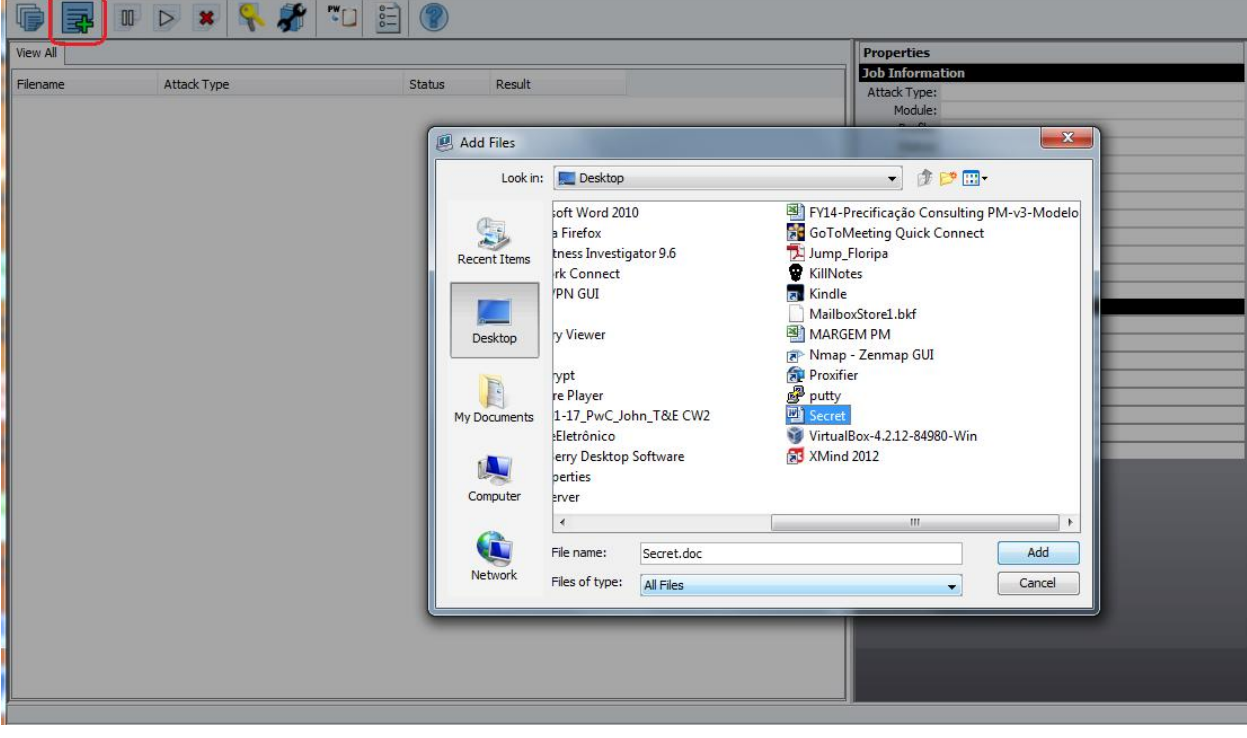

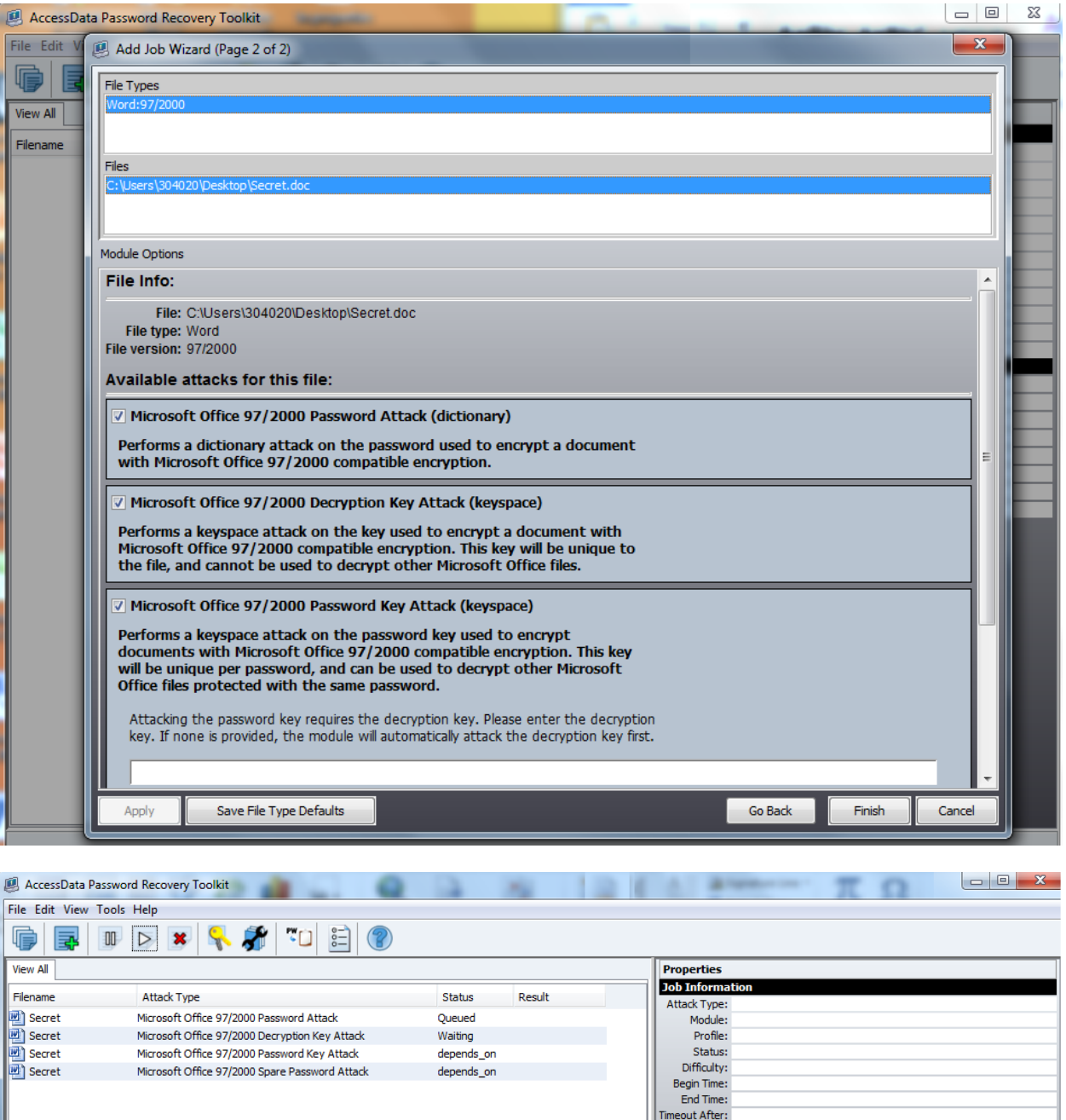

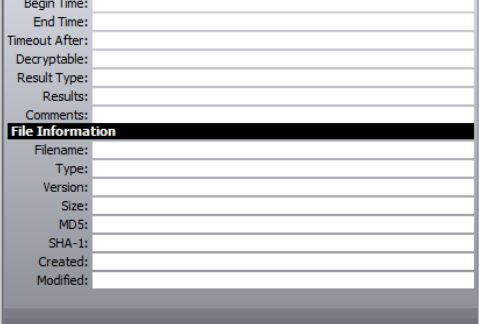